## **Name Matching for Data Quality Mediator**

by

**Jin Mo Kim**

Submitted to the Department of Electrical Engineering and Computer Science in partial fulfillment of the requirements for the degrees of

Bachelor of Science in Computer Science and Engineering

and

Master of Engineering in Electrical Engineering and Computer Science

at the

# MASSACHUSETTS INSTITUTE OF TECHNOLOGY

**May 1995**

( Massachusetts Institute of Technology 1995. All rights reserved.

/ AhA / Author .................. .................. ........ Department of Electrical Exgineering and Computer Science  $\sqrt{$ May 30, 1995 Certified by  $\dots \dots \dots \dots \dots \dots \dots \dots \dots \dots \dots \dots \dots$ Richard Wang Co-Director for Total Data Quality Management (TDQM) Reasearch Program and Associate Professor of Information Technologies Thesis Supervisor  $\left( \begin{array}{cc} 1 & 1 \end{array} \right)$  $\mathbf{A}$ Accepted by............................. .. ud Chairman, Departmental Committee on Graduate Students MASSACHUSETTS INSTITUTE OF TECHNOLOGY **AUG 1 01995**

**LIBRARIES** 

**Barker Eng** 

### **Name Matching for Data Quality Mediator**

by

Jin Mo Kim

Submitted to the Department of Electrical Engineering and Computer Science on May 30, 1995, in partial fulfillment of the requirements for the degrees of Bachelor of Science in Computer Science and Engineering and Master of Engineering in Electrical Engineering and Computer Science

### **Abstract**

Name matching refers to the process of identifying names that are equivalent but not necessarily identical. A pair of names are equivalent when they both refer to the same entity. For example, "M.I.T." and "Massachusetts Institute of Technology" are equivalent but not identical expressions. The topic of this thesis is a general theory to name matching which exploits syntactic, domain, and contextual knowledge to match names from two separate input tables. A computer program is implemented which performs name matching specifically on company names. Empirical analysis using the program shows that the algorithm can achieve 100% accuracy with a small number of user queries.

Thesis Supervisor: Richard Wang

Title: Co-Director for Total Data Quality Management (TDQM) Research Program

and Associate Professor of Information Technologies

## **Acknowledgments**

Professor Rich Wang has been my mentor and guide throughout the writing and implementation of this thesis. I am deeply indebted to him for his generosity in sharing his time and insight into matters beyond just those concerning my thesis but also concerning my future and direction as well.

I am also forever grateful to my parents, Paul and Anne Kim, who have provided the foundation of love and family that has carried me through my years at MIT. They have poured their lives into our family, and their sacrifice has been my eternal blessing.

I also wish to thank the one who has literally been at my side as I wrote this thesis. She has shared in the burden of its making as well as in the joy of its completion. I owe more than I can express to her.

# **Contents**

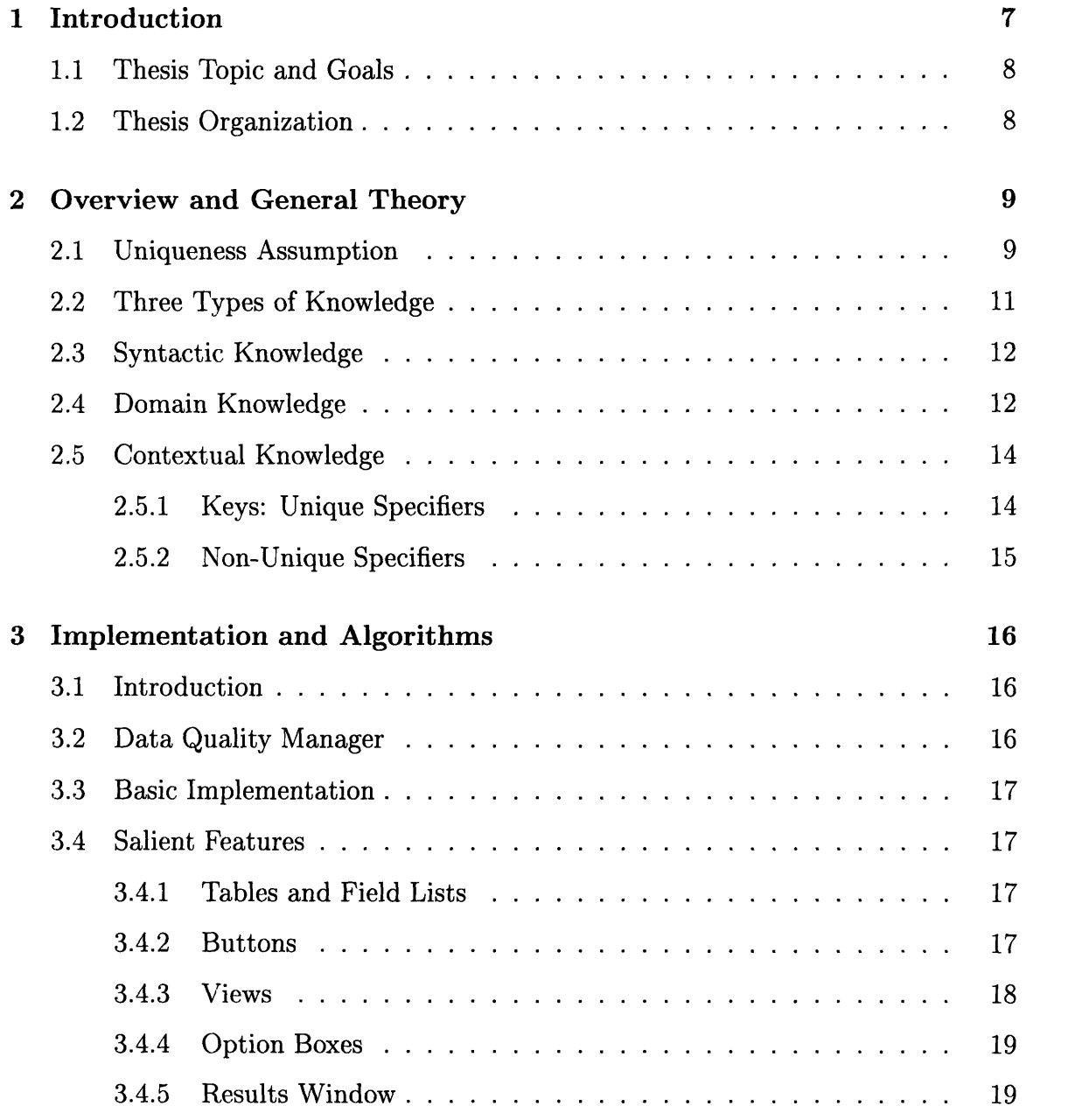

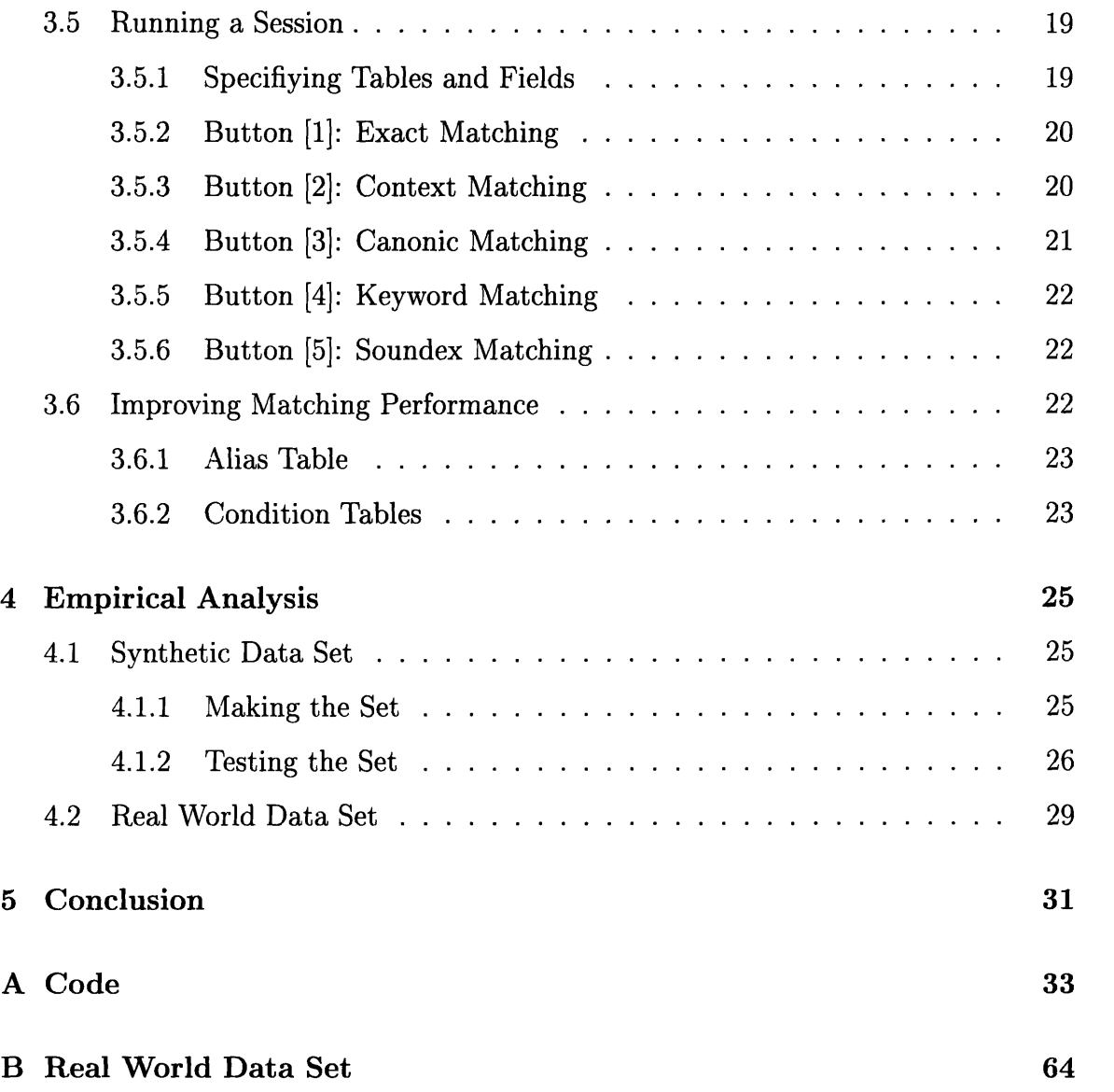

# **List of Tables**

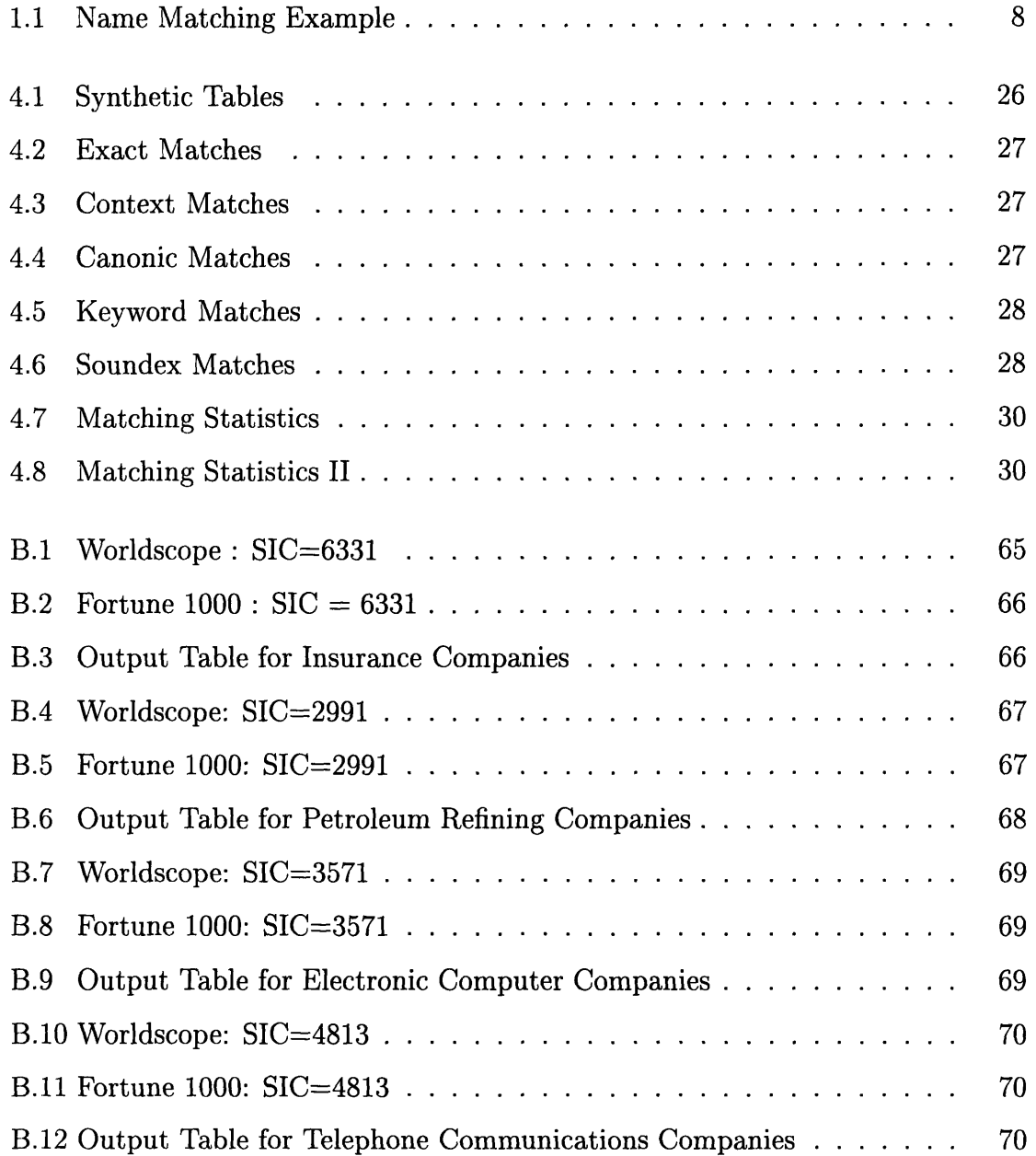

 $\overline{\phantom{a}}$ 

## **Chapter 1**

## **Introduction**

Modern information systems have the capability to collect and process information from multiple sources. Any time data is collected from multiple sources, however, it becomes necessary to be able to recognize when references are being made to the same entity or when duplicate entries exist. This may be the case, for instance, when merging two lists of mailing addresses. In order to avoid mailing multiple copies of an item to the same household, duplicate addresses need to be purged. This is a problem when working with disparate databases because primary-foreign key relationships are not well defined.<sup>1</sup> Standards for notation and abbreviation may vary significantly across databases, and even misspellings confuse the process of identifying duplicates. For these reasons it is a non-trivial task to identify records that are referring to the same entity, and name matching is a topic of research which addresses this issue.

To make the issue a little more concrete, the following is an example of when name matching could be used. A join operation is desired between a Fortune 500 database and a Car Manufacturers database of companies that sell stock (see Table 1). The Fortune Database may have an entry with "Ford Co." while the Car Manufacturers database has "Ford Company." They both refer to the same company, but a simple DBMS join operation would be unable to recognize the match.

<sup>&</sup>lt;sup>1</sup>A primary key is the attribute in a relation which uniquely identifies a record, and a foreign key is an attribute in a relation which is also a primary key in another relation.

| Fortune 500     | <b>Car Manufacturers</b> |  |
|-----------------|--------------------------|--|
| Ford Co.        |                          |  |
| Apple Computers | Ford Motor Co.           |  |
|                 | Microsoft                |  |

Table 1.1: Name Matching Example

## **1.1 Thesis Topic and Goals**

Name matching refers to the process of identifying names that are equivalent but not necessarily identical. A human operator would have little trouble recognizing that the example given above is a match. However, a human operator does not have the time to manually inspect thousands or even millions of possible matches, and a computer algorithm becomes useful.

Therefore, the goal of this thesis is twofold. The first goal is to *develop a theory* to name matching which can be applied to any class or domain of names, and the second goal is to actually implement a computer program which *applies the theory* to a specific domain. The domain chosen for this thesis is company names.

## **1.2 Thesis Organization**

A theory to name matching utilizing syntactic, domain, and contextual knowledge is presented in the next chapter. This general theory is then applied to a specific domain, namely company names in chapter 3. Chapter 3 includes the details of software implementation and specific algorithms used in the program. Chapter 4 gives the results of empirical analysis performed on the name matching program using synthetic and real world data sets. The fifth and final chapter presents conclusions from this effort and points to several areas of possible future research and development.

## **Chapter 2**

## **Overview and General Theory**

Name matching is fundamentally a comparison test. When a person is asked to perform name matching on a pair of names, he or she will typically gather as much information as possible from the name itself, any knowledge which he/she may have concerning that name from previous experience, and also any attributes that may be associated with the name. These three areas outline the types of knowledge which are available and exploitable for the purpose of name matching: syntactic, domain, and contextual knowledge respectively.

## **2.1 Uniqueness Assumption**

Before exploring name matching in more detail, however, it is necessary to define what is meant by two names *matching*. If the question seems at first too simple, the reason, most likely, is that people hardly make a distinction between a word and what it means or represents. When humans are presented with verbal information the words are immediately and transparently tied to their meanings. Computers, however, have no built-in capability to tie a word with what it represents unless a system of knowledge representation has been implemented. Name matching attempts to match the entities behind the words, but unfortunately only the representation of it will be available.

Simple comparison testing for computers, therefore, requires making an assump-

tion which we will call the *uniqueness assumption.* The uniqueness assumption states that for any particular name, x, there is only one unique entity, y, which x refers to. In other words, a one-to-one correlation between representation and meaning is assumed. If a pair of names are identical, then they refer to the same object or entity. The corollary to this is that a single entity will not have more than one name identifying it.

The uniqueness assumption may appear like a reasonable assumption to make at first since names are often chosen to identify the entity which it refers to from a vast variety of other similar entities. If names did not have this characteristic than then they would be useless as identifiers and no longer serve one of the main purposes for which they were created.

Conceding their purpose for creation, however, some classes of names, nevertheless, clearly lack uniqueness. This happens especially as the number of similar entities increase without a like increase in the number of possible different names. People names are a prime example of this. As the population of English speaking people rapidly increases, the number of English names that are used remains relatively stable. This means that more and more people will end up with similar names. The problem does not arise because more permutations of letters do not exist. It is rather that when parents come to naming their child, they often draw from a pool of names which have been used before. In other words, people names are often "recycled." To varying degrees, this is common to all classes of names for which people are the primary namers.

Due to ambiguities introduced by naming constraints such as the one mentioned above, the uniqueness assumption does not hold strongly for many classes of names. More specifically, there are two cases in which relying *solely* on the uniqueness assumption will lead to incorrect conclusions. The first case is *representation overload* or when two different names refer to the same entity (e.g., Bob and Robert may refer to the same person). In this case the uniqueness assumption will fail to see a match and thus produce a false mismatch. The second case is *semantic overload* which is when two exactly matching names refer to different entities (e.g., Paris is a city in France but also a city in Texas). The example given above concerning English names is a case of semantic overload. In this case the uniqueness assumption falsely assumes that the names refer to the same entity producing a false match.

The success of comparison testing for computers will, therefore, lie in being able to identify those situations in which the uniqueness assumption fails and being able to correct for it appropriately. This will be accomplished by employing the three types of knowledge which are described in the following sections.

## **2.2 Three Types of Knowledge**

There are three types of knowledge which can be leveraged in order to determine if a pair of names are equivalent. The first type of knowledge is *syntactic knowledge* found in the name itself. Syntactic knowledge attempts to know nothing about the meaning of a particular name but only looks at how the name is constructed, and a high degree of similarity between two names is a strong indicator that they are equivalent. The second type of knowledge is *domain knowledge.* Domain knowledge captures all that can be known about a class of names from previous experience. This includes conventions of abbreviation and notation as well as knowledge of nicknames or aliases which have previously been used. Domain knowledge will be important in determining which form of a particular name is to be used as its canonic form. The third type of knowledge is *contextual knowledge* that may or may not be available for a given name. Contextual knowledge here refers specifically to secondary information found in the adjacent columns of the table in which the name resides. For example, in a directory database the name of a person is usually supplemented by contextual information such as street address, city, state, ZIP, and phone number. Contextual knowledge has the potential to provide the highest degree of discriminating power.

There is actually a fourth type of knowledge which a computer will have available to it, and this is the human operator. When all else fails, the computer will default to the human operator to make the final call as to whether or not a pair of names are equivalent.

### **2.3 Syntactic Knowledge**

Syntactic knowledge is simply knowledge about the construction of a name. All names are constructed of letters, spaces, and punctuation, and it is the structure of how these elements are combined that compose syntactic information. This information is used to test pairs of names for similarity using string matching. Because syntactic knowledge, by definition, separates itself from the meaning of words, it is unable to identify or correct for semantic overload. It is, however, able to check for several cases of representation overload.

It is possible to have representation overload due to misspelling. A misspelling is likely to alter the original syntax of a word by a small degree. The computer's task will be to decide if in fact the difference is such that a misspelling can be inferred. To infer a misspelling further infers that the user who entered the name was actually referring to the entity that the correctly spelled name refers to. Thus a match can be assumed.

Due to its lack of semantics, syntactic knowledge has relatively low discriminating power compared with the other types of knowledge that will be discussed.

It is sometimes the case that a name is purposely altered to a similar form, but the alteration is not illegal, meaning it follows some accepted convention. For example, initials are often used in people names. "Susan May Jones" can also be written "Susan M. Jones" or "S. M. Jones." This type of knowledge falls into domain knowledge which will be discussed in the following section, but it is mentioned here because the same string matching algorithm can be used to apply this type of knowledge. In other words, implementation will not fall cleanly into the lines of theory that are being built but will combine and recycle ideas in order to optimize work.

## **2.4 Domain Knowledge**

Domain is a very flexible term. The key to defining it correctly is striking a balance between being restrictive enough to provide some discriminating power and liberal enough to be able to use in real world applications. For the purposes of name matching, *domain* is defined to be a class of names which has a naming convention. Conventions are rules of practice which are widely accepted and followed. Several examples of such classes are company names, people names, addresses, and university names.

If domain is defined to be a class of names with a naming convention then domain knowledge refers to all that can be known about those conventions. In essence, the name matching program is a knowledge-based system which attempts to capture the knowledge that an expert would have about matching company names, and it is domain knowledge which captures the bulk of the "knowledge" that is represented in the system.

Domain knowledge is represented in two forms. The first representation is captured in *rules* which use a particular convention to condition all names in an input file to a canonic form. Such rules would, for example, take out all punctuation and drop common endings such as "Inc." and "Co." The second representation is a *system table.* The system table is different from rules in that the table will contain knowledge of specific names where as rules are generic and apply to all names. The system table will contain three types of information. First it will have a name which is defined to be the canonic form of a particular company name. Second, the table will contain any number of aliases which are associated with the company name. The third type of information will be unique specifiers which are discussed in the next section.

The use of an system table enables the program to gain knowledge as the user may decide to add entries to the system table which is not be captured by the generic conditioning rules. The program may also allow the user to add a generic rule which gives the user the ability to tailor the program to the application at hand. This will enable the name matching program to significantly improve its performance with time.

The use of system tables and rules are both attempts to remedy representation overload because they both start with the assumption that several representations are possible and try to reduce the possibilities down to a canonic form for a particular name.

Note that it is possible for a single class of names to have multiple conventions. For example, people names are usually given in order of first name followed by surname. However, in asian cultures the convention is to give the surname followed by the first name. A name matching algorithm should identify and use only those conventions which are unique to a class of names.

## **2.5 Contextual Knowledge**

Context is another term with a wide range of possible meanings, but again, for the purposes of name matching the definition of context is strictly defined to be secondary information that may or may not be available as adjacent columns to the column being matched. In database terminology, this refers to information in accompanying fields of the same record as the name being matched. Contextual knowledge would not be available if name matching is being performed on a list of names rather than a column from a table.

### **2.5.1 Keys: Unique Specifiers**

Contextual knowledge has the potential to provide the highest degree of discriminating power among the three types of knowledge discussed. This is because the problem of trying to decide if two names are equivalent is not a new problem that has arrived with the use of disparate databases. Even before networks made access to disparate databases possible, people have recognized the need for additional specifiers that are unique to the entities that names refer to. These specifiers are names for the which the uniqueness assumption holds perfectly. For example, the social security number is a unique key for people that is widely used. Companies that sell stock have a ticker tape symbol or a disclosure number that are designed to be unique keys.

A unique key column such as the ones described above has perfect discriminating power, meaning that if that key is available for all names being matched, then every pair of names can be unambiguously resolved as a match or mismatch. A unique key

solves both representation overload and semantic overload.

#### **2.5.2 Non-Unique Specifiers**

Unique keys will not always be available, but even without them contextual knowledge plays a very important role in name matching. A previous example of contextual knowledge mentioned fields such as address, telephone, and zip. These are not unique keys in the two ways. First, a match in one of these fields may not necessarily imply a match in the names (similar to semantic overload). For example, two companies may have the same zip code. Second, a non-match in one of these fields may not necessarily mean that two separate entities are being referred to (representation overload). A single company may have several telephone numbers which are used. Although nonunique fields lack the definitive authority of unique keys, taken together or in subsets, these specifiers can still provide a high degree of discriminating power.

For example, in order to deal with semantic overload, a comparison test may combine syntactic knowledge with contextual knowledge. A comparison of two similar names may show that their addresses are in two different states. This may be used as evidence to support the hypothesis that the two names are actually referring to two different companies. The same kind of example applies to representation overload. Two names may be dissimilar, but if all other contextual information indicate that the two names are actually referring to the same company, this may be used as evidence to declare a match.

## **Chapter 3**

## **Implementation and Algorithms**

## **3.1 Introduction**

The previous chapter outlined the three types of knowledge which a name matching system should exploit in order to achieve maximum discriminating power. This chapter describes the Name Matcher in the Data Quality Mediator which has been implemented specifically to show that the three knowledge areas are adequate to build a computer algorithm for name matching which can achieve accuracy rates of 95 - 100 percent.

## **3.2 Data Quality Manager**

Name matching will be implemented as part of a larger design for data management called the Data Quality Manager (DQM). DQM will have the capability to query data from multiple databases, measure and analyze the quality of that data, and finally modify the data to improve its quality. Name matching will be one option available to the user for improving data quality.

### **3.3 Basic Implementation**

DQM and correspondingly the DQM Name Matcher is implemented using Microsoft Access and its macro language, Access Basic. Access has several characteristics which were useful for implementing the DQM. Access allows users to build graphical user interface (GUI) applications on top of existing databases, and it also allows users to attach tables from remote databases through ODBC.

An important aspect of Access Basic is that it is an event driven programming language. Rather than typing a start command and waiting for the program to run its course, the user is in control of how the program runs by performing actions with either the mouse or the keyboard on the active window.

### **3.4 Salient Features**

When the user selects "Name Matching" from the DQM Main Menu, the Name Matching window is opened on the screen. (See figure 3-1) The following sections describe in detail each section of the window and their corresponding functions.

#### **3.4.1 Tables and Field Lists**

The boxes that appear directly below the Name Matching logo are used to specify tables and columns to be used in the name matching process. These boxes appear in pairs so that the boxes on the left hand side are concerned with the first input table (Table A) and the right side boxes concern the second input table (Table B).

#### **3.4.2 Buttons**

There are three rows of buttons normally visible to the user; two rows right below the Tables and Field Lists, the third midway from the top and bottom on the right hand side of the window. The first row of buttons directly below the Tables and Field Lists are used to walk through a name matching session. The second row of buttons directly below these are used to modify the system tables which control the behavior

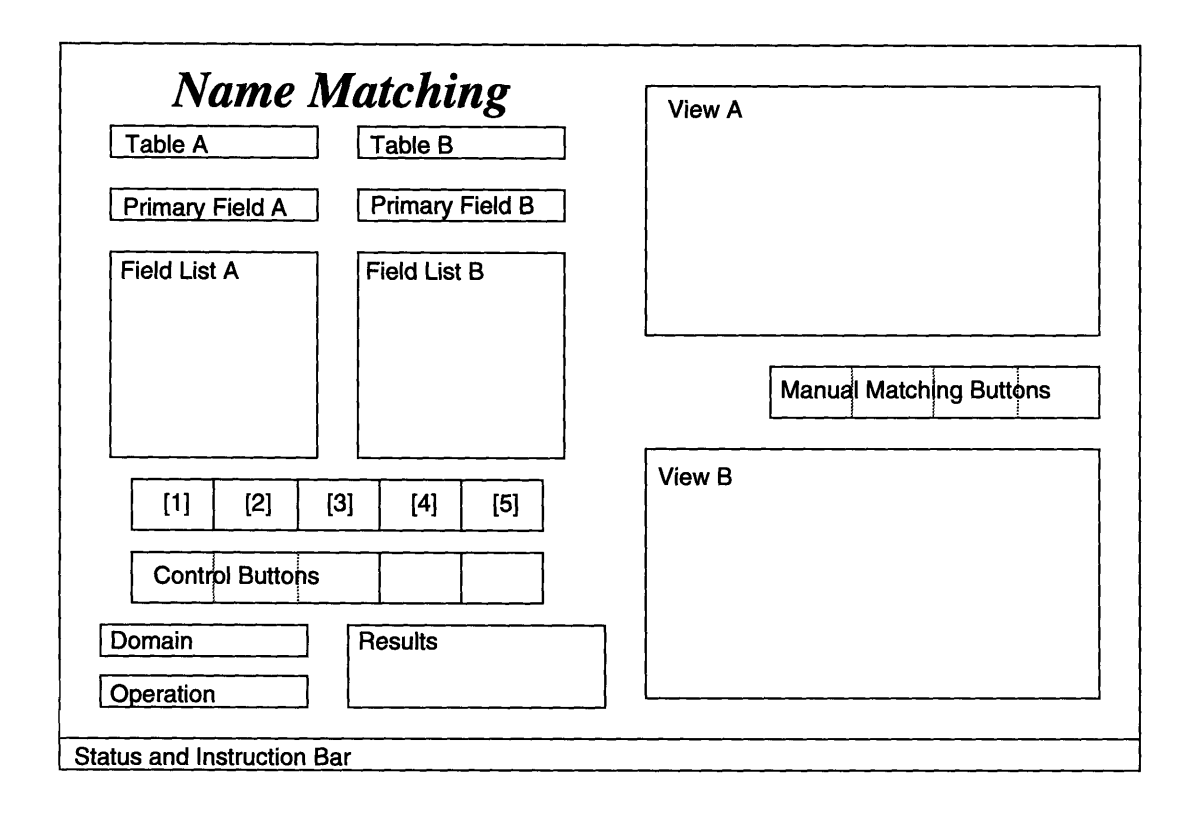

Figure 3-1: Layout of the DQM Name Matching Window

of the name matching process as well as allow the user to quit, start over, or cancel. The third row on the right hand side are used when the user chooses to manually declare matches from the table views and also to control the views themselves.

#### **3.4.3 Views**

The views occupy the right half section of the name matching window. There are two modes of view; a double window and a single window view. The default is the double window view which displays two tables at once. The single-window view occupies the entire right half of the window and is used only when displaying the system table for modifications or displaying the output table at the conclusion of a name matching session.

#### **3.4.4 Option Boxes**

There are two option boxes,and they are located on the lower left corner of the window. The first option box on top allows the user to specify the domain in which the name matching is to be executed. For this thesis, only the "Company Names" option has been implemented. The second option box allows the user to specify the type of join operation that is desired. There are four possibilities:

- Inner Join
- Right Join
- Left Join
- $\bullet$  Merge

#### **3.4.5 Results Window**

The sunken box located directly to the right of the option boxes displays a running total of how records have been matched, how many records are left unmatched in the two input tables, and how many records will be included in the final output table depending the type of join the user has specified.

### **3.5 Running a Session**

This section provides a general description of how a session is executed in the name matching window. Appendix B contains a more detailed description using a sample tables and a scenario.

#### **3.5.1 Specifiying Tables and Fields**

The first step in running a name matching session is to specify which tables contain the name fields which are to be matched. Clicking on the pulldown button located flush right on the boxes labeled Table A and Table B displays a list of all available tables in the current database. As soon as a table is chosen, the name matcher looks up the table definition and displays a list of field names in the field list box. A constraint on table definitions using Access requires that field names for any specific table be unique. It may, however, be the case that Tables A and B use the same name for any one or more of its fields. For example, both tables may use the name "Company\_Name." To allow both fields to be included in the join table, the Name Matcher appends a " $A$ " and " $B$ " to the beginnings of all field names for their respective tables.

The next step after specifying the tables is to specify the fields which contain the names that are to be matched. These are called the *primary columns.* This can be done by simply clicking on the appropriate field name in the field list box. Now the user is ready to begin matching.

#### **3.5.2 Button [1]: Exact Matching**

The first matching that is executed is exact matching. None of the other four out of five matching buttons are enabled until exact matching has first been performed. Exact matching simply performs a run-of-the-mill DBMS join operation on the primary columns specified.

There are several important initialization procedures that occur at this time. First of all, the input tables are copied into temporary work tables NMUnMatchedA and  $NM\_UnMatched$ . Figure Following this, the results of the join operation are used to make a new output table called NM\_Matched. Finally, the records that were joined are purged from the UnMatched tables. After exact matching has been executed, the unmatched tables will appear in the views to the right of the screen.

### **3.5.3 Button [2]: Context Matching**

Context matching can be used when columns containing the same unique-specifier exists for both tables. For example, if both Tables A and B contain fields for the ticker tape symbol of the company, the user can select those fields from the field lists and press the Context Matching button. If no such fields exist, then pressing the Context Matching button without having selected fields will move the session to the next step which is Canonic matching.

If the user has selected fields, then the name matcher first performs a check to see that the fields are indeed unique. A join operation is executed, and any record that is joined more than once indicates that the field is not unique. The user is informed that the fields are not unique and matching is not performed. If no record is joined more than once, then the results of the join are appended to the match table and purged from their respective unmatched tables.

Notice that the name matcher cannot check to see that the selected columns are *by design* unique-specifiers like ticker tape symbols or Social Security numbers. The only thing that the can be checked is to see that no value occurs twice in the same table. This means that a field like "city" can serve as a unique-specifier if no other records in that table and no more than one record on the other table contains the same value.

### **3.5.4 Button [3]: Canonic Matching**

The purpose of canonic matching is four fold:

- 1. take out all punctuation
- 2. convert common words such as "and" to a canonic form "&"
- 3. truncate common endings such as Inc, Co, etc...
- 4. check if the name is an alias

The name matcher applies various string operations to carry out the above tasks, and the resulting string is stored in a column appended to the original unmatched table. The columns are named A\_NM\_CANONIC and B\_NM\_CANONIC, respectively. Following the conditioning process, the resulting name is checked against the alias table to see if there is a match, and if there is, the name is replaced by its canonic form as defined in the alias table. Finally, a join operation is executed on the appended columns. As in the previous cases, the results of the join are appended to the matched table and purged from the unmatched tables. Upon successful execution of canonic matching, the name matcher allows the user to move on to either keyword matching or Soundex matching.

### **3.5.5 Button [4]: Keyword Matching**

Keyword matching performs further conditioning on the canonic form of the names and stores the results in a second appended field called A\_NM\_KEYWORD and BNMKEYWORD. What keyword does specifically is return the first word that is not a single letter and not a common word as defined by the user. "Common" words are stored in a system table called the Condition Table. The user has access to this table and can add, delete, or modify entries in the table. Some common words include First, National, General, and articles. If the first word happens to be a single letter then the program returns the next word as well. In exactly the same manner as canonic matching, a join operation is executed on the newly filled fields and appropriate append and purge operations are executed.

### **3.5.6 Button [5]: Soundex Matching**

Soundex matching uses an algorithm called the Soundex algorithm to convert the canonic form of the name into a string of characters and numbers. The soundex algorithm is described in detail along with the code in Appendix C. As with canonic and keyword matches, the resulting string of characters and numbers are inserted into an appended column. Then a join operation is used to find matches that are to be added to the match table and deleted from the unmatched tables.

## **3.6 Improving Matching Performance**

The user has several options for improving the performance of the name matcher after he/she gains an understanding of the domain in which the name matching is being performed and the procedure which the DQM Name Matcher follows in matching

names. All options for improving performance relies on the user to modify one or more system tables which specify exactly what the DQM Name Matcher looks for during different phases of the process.

#### **3.6.1 Alias Table**

The system table contains a list of aliases for specific company names which would not otherwise be detected by the name matcher. For example, acronyms cannot be detected by the name matcher unless specified in the alias table. The alias table provides a mechanism for handling the exceptions that always occur within conventions of nearly any sort. A single company can have up to four aliases.

In order to modify the alias table, the user presses the button labeled "Alias Table," and the table will appear in single-table mode in the view section of the window. With the mouse, the user can click on either an existing record to modify or add aliases to an already existing company, or the user may click on a blank record to add a new company and an alias. When finished, pressing the now depressed button will restore the button and return the session to where it left off.

#### **3.6.2 Condition Tables**

There are two condition tables which specify how canonic and keyword matches are carried out. The first is the discard table and the second is the replace table.

The discard table consist of two columns which contain the first and end tokens discarded, if found, during the keyword and canonic matching stages respectively. During canonic matching, the end token is found by finding the last space which occurs before the end of the name and discarding everything before the space and including the space. If no space is found then an empty string is returned. If the end token is in the column of end tokens specified in the condition table, then it is discarded from the name. The process is similar for keyword matching except that the first token is used instead of the end token.

The replace table also consists of two columns and both columns are used to

convert a name to its canonic form. The first column specifies a search string, and the second column specifies a replace string. Anytime the search string is found in a name, it is replaced by the replace string. This table is used mostly to replace punctuation with spaces, but it is also used to replace common words such as "and" to a canonic form such as "&." In the latter case, the choice of which form to make canonic is arbitrary and unimportant as along as all occurrences of the word are converted to a common form.

The condition tables can be modified in similar fashion to the alias table. The button labeled "Condition Tables" will cause the discard table to appear in the top view and the replace table in the bottom view.

## **Chapter 4**

## **Empirical Analysis**

Empirical analysis was performed on the DQM Name Matcher using two different types of data: synthetic data and real world data. Synthetic data was built specifically to test that the designed features of the name matcher were working properly. Section 1 describes how the synthetic data was prepared and also gives the results of performing a DQM Name Matching session on the set. Section 2 describes the real world data that was used to test the DQM Name Matcher.

### **4.1 Synthetic Data Set**

#### **4.1.1 Making the Set**

The synthetic tables, consisting of Synthetic Table A and B, were constructed by first querying the Fortune 1000 '93 database to return all companies that had a primary SIC code of 3571. The SIC code categorizes company's according to the type of service or product that they offer, and 3571 refers to companies that manufacture electronic computers. There was no particular reason for choosing this subset of Fortune companies except that the names were familiar to the author and the size query was adequate for the purpose of testing. This query returned 16 records which makes up Synthetic Table A.

To prepare Synthetic Table B, records in Table A was modified to test a certain

| Synthetic Table A                      | Synthetic Table B         |                   |
|----------------------------------------|---------------------------|-------------------|
| A <sub>-Company</sub> Name             | <b>B</b> _Company_Name    | Match Type        |
| Dell Computer                          | Dell Computer             | Exact             |
| Unisys                                 | Unisys                    |                   |
| Hewlett Packard                        | Hewl. Pack.               | Context           |
| Digital                                | Dig. Equip. Corp.         |                   |
| <b>Apple Computer</b>                  | <b>Apple Computer Inc</b> | Canonic-End Token |
| Ast Research                           | Ast Research Incorporated |                   |
| <b>International Business Machines</b> | <b>IBM</b>                | Canonic-Alias     |
| Silicon Graphics                       | <b>SGI</b>                |                   |
| Gateway 2000                           | Gateway                   | Keyword           |
| Sun Microsystems                       | Sun Micro Inc.            |                   |
| Compaq Computer                        | Compac Computer           | Soundex           |
| <b>Tandem Computers</b>                | <b>Tandam Computers</b>   |                   |
|                                        | Sun Diamond Growers       | Mismatch          |

Table 4.1: Synthetic Tables

feature of the name matcher. For example, end tokens such as Inc. and Co. were added to some names to test Canonic matching. Canonic matching was also tested by converting some names to their aliases which were input into the system alias table. Parts of names were deleted or added to test Keyword matching, and some names were purposely misspelled to test the Soundex algorithm. Some names were left unmodified to test exact matching. Finally, a miscellaneous record was added to Table B which does not have a match in Table A. The modified table was then saved as a second table called Synthetic Table B. Table 4.1 shows the names in Synthetic Table A and B along with the type of match which they represent indicated in the third column. The ticker tape symbol was included in both tables as a primary key on which to perform context matching.

#### **4.1.2 Testing the Set**

After synthesizing Tables A and B, saving the tables into the DQM database made them available for the DQM Name Matcher to examine. Notice that remote tables can also be attached to the DQM database meaning that tables need not physically reside in the machine which is running the DQM. Following the procedure for running a name matching session described in the previous chapter, Synthetic Tables A and

| A_Company_Name B_Company_Name |               |
|-------------------------------|---------------|
| <b>Dell Computer</b>          | Dell Computer |
| Unisys                        | Unisys        |

Table 4.2: Exact Matches

| A_Company_Name                         | <b>B_Company_Name</b>     |
|----------------------------------------|---------------------------|
| Dell Computer                          | Dell Computer             |
| Unisys                                 | Unisys                    |
| Hewlett Packard                        | Hewl. Pack.               |
| Digital                                | Dig. Equip. Corp.         |
| Apple Computer                         | Apple Computer Inc        |
| Ast Research                           | Ast Research Incorporated |
| <b>International Business Machines</b> | IBM                       |
| Silicon Graphics                       | SGI                       |
| Gateway 2000                           | Gateway                   |
| Sun Microsystems                       | Sun Micro Inc.            |
| Compaq Computer                        | Compac Computer           |
| <b>Tandem Computers</b>                | <b>Tandam Computers</b>   |

Table 4.3: Context Matches

B were selected, and buttons [1] through [5] were used to perform the matching. Table 4.2 shows the results of performing exact matching on the input tables. Table 4.3 shows the results of performing context match. Table 4.4 shows the results of performing canonic match. Table 4.5 shows the results of performing keyword match, and Table 4.6 shows the results of performing soundex match. Notice that when a primary key is available, no other matching algorithm is necessary.

| A <sub>-</sub> Company <sub>-Name</sub> | <b>B_Company_Name</b>                    | Canonic Form                    |
|-----------------------------------------|------------------------------------------|---------------------------------|
| Apple Computer                          | Apple Computer Inc.                      | $\sqrt{\text{Apple}}$ Computer  |
| Ast Research                            | Ast Research Incorporated   Ast Research |                                 |
| International Business Machines         | IBM                                      | International Business Machines |
| Silicon Graphics                        | SGI                                      | Silicon Graphics                |

Table 4.4: Canonic Matches

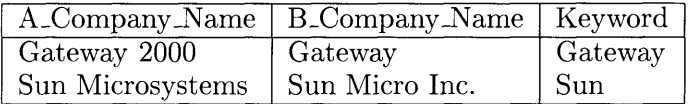

Table 4.5: Keyword Matches

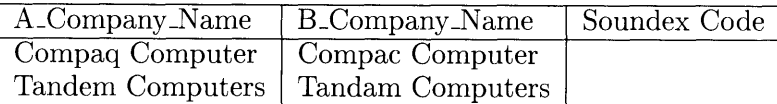

Table 4.6: Soundex Matches

## **4.2 Real World Data Set**

The real world data sets were obtained from two separate sources: the Worldscope database and Fortune 1000 '93 database. Just as with the synthetic data sets, the primary SIC code was used to query a subset of the company tables from their respective databases. For the Worldscope database, an additional specificier was added to restrict the query to U.S. companies only. Included in both queries was the ticker tape symbol which provided a way of determining how many true matches were in the two input tables created by the queries. After determining the number of true matches, name matching was performed on the input tables without using the ticker tape symbol so that performance of the rest of the name matching algorithm could be measured. The data sets tested are listed along with their output tables in Appendix B.

Tables 4.7 and 4.2 gives the vital statistics of the name matching performed on the input tables enumerated in Appendix B. The first column of Table 4.7 gives the SIC Code which was queried. The second column gives the number of true matches existing in the two input tables. This was obtained by performing a join operation using the ticker tape symbols as specifiers. The third column gives the number of actual matches that were obtained without using the ticker tape symbol with the DQM Name Matcher. The fourth column is the percentage of names which were matched (Actual/True \* 100). The fifth column indicates how many of the matches that were made required the user's input. This is essentially the number of matches made using keyword and soundex since both of these require the user to make the final decision. Finally, the last column gives the percentage of matches made requiring user input from all matches made. Table 4.2 breaks down the matches by type.

| $\overline{\rm SIC}$ | True    | Actual  |                    | Queried | $\%$ of Matches |
|----------------------|---------|---------|--------------------|---------|-----------------|
| Code                 | Matches | Matches | Matched            | Matches | from Queries    |
| 6331                 | 16      | 16      | $\overline{100\%}$ |         | $31\%$          |
| 2911                 | 13      | 13      | 100%               |         | $7.7\%$         |
| 3571                 |         |         | $100\%$            |         | $20\%$          |
| $\overline{4813}$    |         |         | 100%               |         | $11\%$          |

Table 4.7: Matching Statistics

| <b>SIC</b> | Exact   | Canonic | Keyword | Soundex |
|------------|---------|---------|---------|---------|
| Code       | Matches | Matches | Matched | Matches |
| 6331       |         |         |         |         |
| 2911       |         | ניו     |         |         |
| 3571       |         |         |         |         |
| 4813       |         |         |         |         |

Table 4.8: Matching Statistics II

## **Chapter 5**

## **Conclusion**

The goals initially set for this thesis were succesfully reached. The main contribution of this thesis is a framework for viewing all the available information that can be exploited toward determining if two names within a specified domain are equivalent. This framework includes the syntactic, domain, and contextual knowledge that is either embedded in the name itself, in a known convention, or in accompanying fields of the record, respectively. The DQM Name Matcher has been implemented to show that these concepts can be coded into a computer algorithm for actual use in real working environments.

The emprical analysis shows that the algorithm implemented in DQM Name Matcher can achieve 100% accurary with real world data. There are, however, two important details that point to possible future research and development of the DQM Name Matcher. The first detail is that although the test set included company names from a variety of domains, the names came only from two databases, Worldscope and Fortune 1000. Both these databases were likely to have naming conventions which would have constrained the types of mis-matches that the name matcher encountered. Therefore, further testing with a wider variety and greater number of sources is needed before giving confidence to the DQM Name Matching algorithm.

The second detail concerns the percentage of matches that required user input. The Name Matcher required the user's final decision for an average 17.4% of its matches. This was not a problem for tables in the test set which had no more than

16 matches. For tables with number of matches in the thousands or more, however, 17.4% proves to be quite a burden for the user to have to manually inspect. An improvement in the keyword and soundex matching algorithms could greatly reduce this burden. Currently, the system queries the user whenever a keyword or soundex match is found. This is because those matches are not strong enough in themselves to conclude a definitive match. If, however, these matches were combined with some other measure of equivalency, the two measures together could be strong enough to declare a match without asking the user. One such measure of equivalency could come from the non-unique context fields that are currently unused by the system.

## **Appendix A**

## **Code**

Option Compare Database 'Use database order **for** string comparisons

**Const TABLE\_COLOR =**  $32768$ **, P\_COLOR =**  $16711808$ **, S\_COLOR =**  $4194432$ **Const COMPANY NAMES = 1, ADDRESSES = 2, PEOPLE NAMES = 3** Const  $\text{INNER}$ , JOIN = 1, OUTER JOIN = 2, LEFT JOIN = 3, RIGHT\_JOIN = 4 **Const**  $\text{PASS} = 1$ **,**  $\text{FAIL} = 0$ **Const EXACT MATCH STAGE = 0, UNIQUE CONTEXT STAGE = 1, CANONIC STAGE = 2 Const KEYWORD STAGE = 3, USER STAGE = 4, FINISHED STAGE = 5, QUERY STAGE:** $\Phi$  **6 Const MB\_OK = 0. MB\_OKCANCEL = 1**  $\cdot$  **Define buttons.** Const  $MB$  YESNOCANCEL = 3, MB YESNO = 4 **Const MB\_ICONSTOP** = 16, MB\_ICONQUESTION =  $32$  'Define icons. **Const MB\_ICONEXCLAMATION = 48, MB\_ICONINFORMATION = 64 Const MB\_DEFBUTTON2 = 256, IDYES = 6, IDNO = 7**  $\prime$  **Define other. Const IDCANCEL** = 2,  $IDOK = 1$ 

'\*\* CONSTANTS \*\*\*\*\*\*\*\*\*\*\*\*\*\*\*\*\*\*\*\*\*\*\*\*\*\*\*\*\*\*\*\*\*\*\*\*\*\*\*\*\*\*\*\*\*\*\*\*\*\*\*\*\*\*\*\*\*\*\*\*\*\*\*

"\*\* VARIABLES \*\*\*\*\*\*\*\*\*\*\*\*\*\*\*\*\*\*\*\*\*\*\*\*\*\*\*\*\*\*\*\*\*\*\*\*\*\*\*\*\*\*\*\*\*\*\*\*\*\*\*\*\*\*\*\*\*\*\*\*\*\*

Recordset Variables 20 **Dim** MyWS As WorkSpace **Dim** MyDb As Database Dim matched set As Recordset, un one As Recordset, un two As Recordset **Dim** tl As String 'name of Table A **Dim** t2 As String 'name of Table B **Dim** pl As String 'name of primary field in table A **Dim** p2 As String 'name of primary field in table B **Dim** sl As String 'name of secondary field in table A **Dim** s2 As String 'name of secondary field in table B **Dim** manmatch As Integer 'number of records matched manually 30 **Dim** man nonmatch As Integer **Dim** FIELD LIST A As String, FIELDLIST B As String **Dim** exact\_matches As Integer

**Dim** context\_matches As Integer **Dim** canonic\_matches As Integer Dim keyword\_matches As Integer **Dim** soundex matches As Integer **Dim** total-matches As Integer

## '\*\* FLAGS \*\*\*\*\*\*\*\*\* \*\*\*\*\*\*\*\*\*\*\*\*\*\*\*\*\*\*\*\*\*\*\*\*\*\*\*\*\*\*\*\*\*\*\*\*\*\*\*\*\*\*\*\*\*\*\*\*\*\*\* **Dim** KEYWORD MATCHED As Integer Dim CANONICIZED As Integer **Dim** SOUNDEXED As Integer **Dim EXACT\_MATCHED As Integer Dim** MATCH VIEW CREATED As Integer Dim **A\_VIEW\_CREATED** As Integer **Dim B\_VIEW\_CREATED As Integer Sub btn\_Cancel\_Click () On** Error **GoTo** Err\_btn Cancel Click **DoCmd** Close Exit btn\_Cancel\_Click: **Exit Sub** Err\_btn\_Cancel\_Click: MsgBox Error\$ Resume Exit btn Cancel Click 60 **End Sub Sub** btn\_Canonic Click () **On Error GoTo Err btn Canonic Click** If Not CANONICIZED **Then** Write\_STAT "CANONIC STAGE: Please Wait. **Primary fields are being** transformed to canonic form." The contract of the contract of the contract of the contract of the contract of the contract of the contract of the contract of the contract of the contract of the contract of the contract of **DoCmd** Hourglass True Condition\_Set "NM UnMatched One", "A\_CANONIC" Condition\_Set "NM UnMatched Two", "B\_CANONIC" canonic\_matches = Update\_Tables("A\_NM\_CANONIC", "B\_NM\_CANONIC", False) Update\_Results **If Not** STAGE = FINISHED STAGE **Then**  $[btn_Keyword].Enabled = True$  $[btn_Soundex].Enabled = True$  80 [btn\_Keyword].SetFocus  $[btn\_Canonic]$ . Enabled  $=$  False Write STAT "Next, KEYWORD STAGE: **Canonic forms will be parsed for keyword. Press [4]." End If**  $CANONICIZED = True$ 34

40

50

#### End **If**

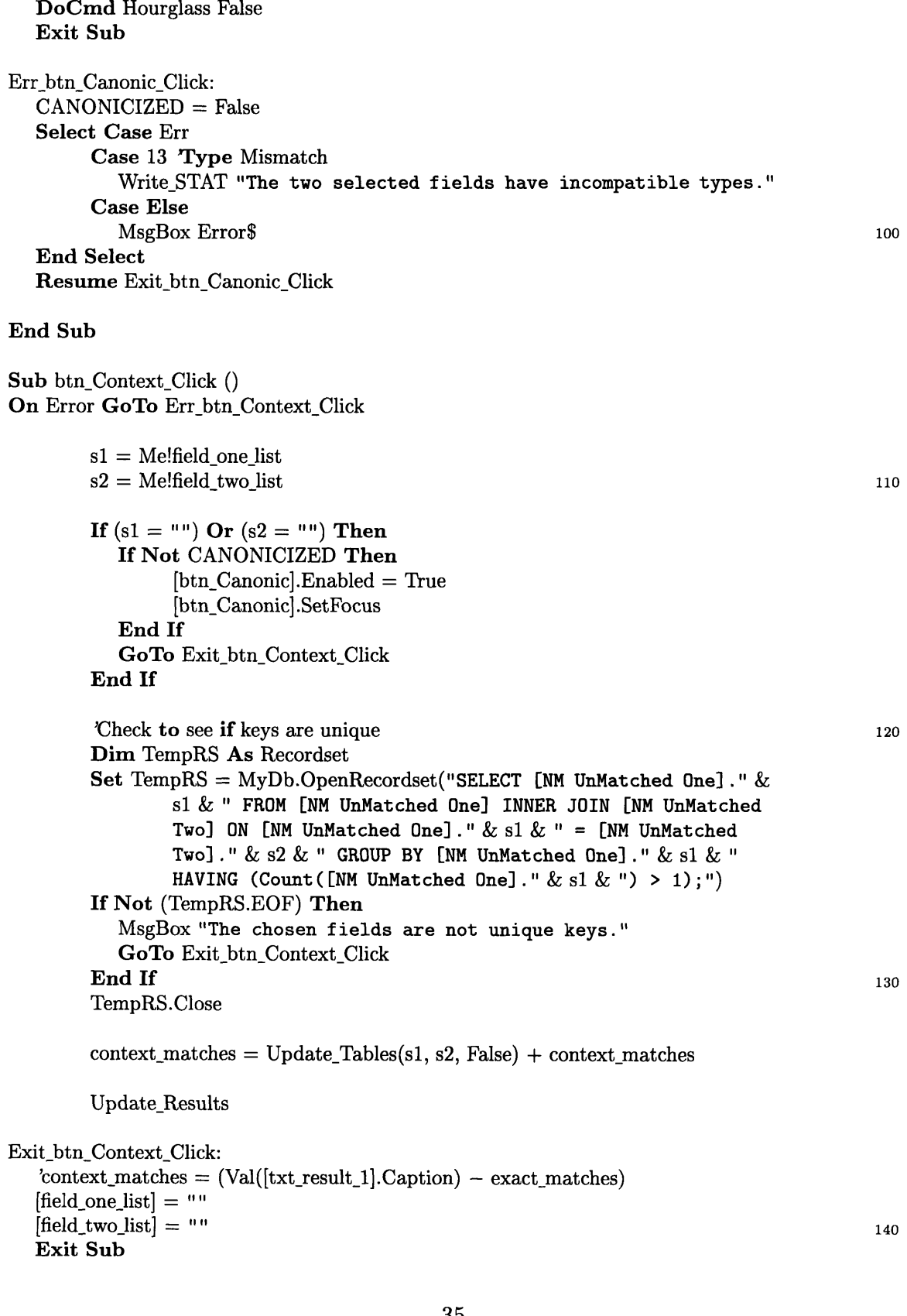

Exit\_btn\_Canonic\_Click: 90

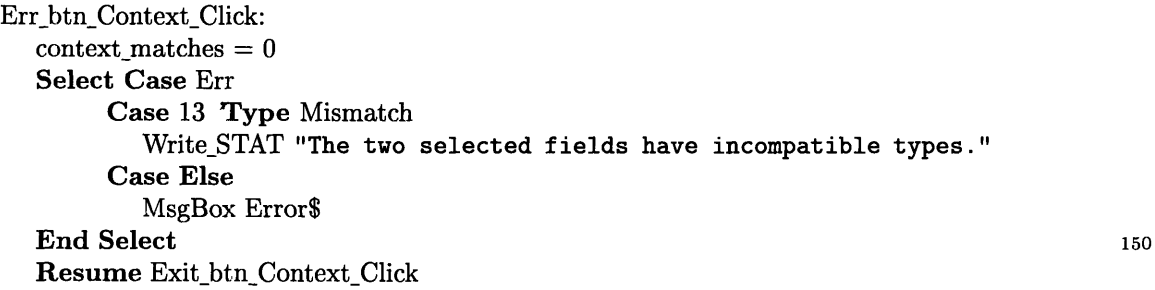

#### **End Sub**

```
Sub btn_Context_KeyPress (KeyAscii As Integer)
  btn Context Click
End Sub
Sub btn_done_Click () 160
        Me![btn\_view].Enabled = TrueMe![table]. Form.allowediting = False
        Me![table]. Form.defaultediting = 3 Read Only
        Me![table2].Form.allowediting = False
        Me![table2]. Form.defaultediting = 3 Read Only
        [btn_matrix].Enabled = False[btn_{manual}]. Enabled = True
        [btn manual] .SetFocus
[\text{btn\_done}].\text{Enabled} = \text{False} <br> End Sub
```
#### **End Sub** 170

Sub btn\_Exact\_Click () **On** Error **GoTo** ErrbtnExact Click

#### **If Not** EXACT MATCHED **Then**

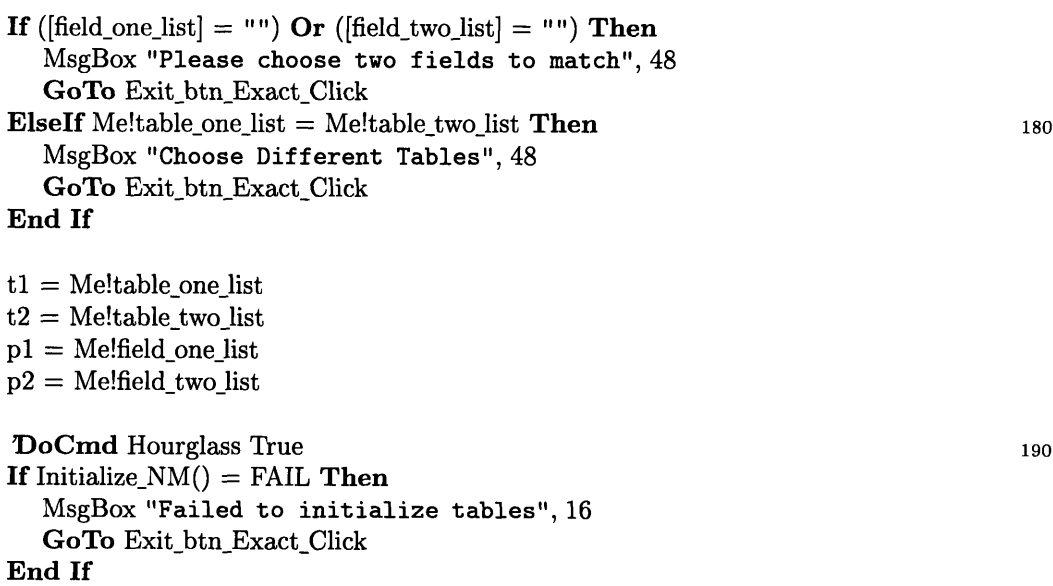

```
[table one list].Locked = True
       [table_two_list].Locked = True[\text{txt\_primary\_1}].\text{Caption} = p1[txt\_primary_2].Caption = p2[\text{btn}_\text{view}].Enabled = True 200
       [btn_manual].Enabled = True[field\_one\_list] = "[field\_two\_list] = "Update_Results
       EXACT_MATCHED = TrueRemove_from_list 1
       Remove from list 2 210
       WriteSTAT "CONTEXT STAGE: Select fields that are unique and
              press [2]. Press [3] when none."
       [btn_Context]. Enabled = True
       [btn Context].SetFocus
       [btn] Exact].Enabled = False[btn_F]inish.Enabled = True
       \text{exact\_matches} = \text{Val}(\text{txt\_result\_1} \text{}. \text{Caption})End If
Exit_btn_Exact_Click: 220
  Exit Sub
Errbtn Exact Click:
  exact\_matches = 0EXACT_MATCHED = FalseMsgBox "Procedure: btn_Exact_Click" & Chr$(13) & Error$
  DoCmd Hourglass False
  Resume Exitbtn Exact Click
End Sub
                                                                             230
Sub btn Exact KeyPress (KeyAscii As Integer)
  btn Exact Click
End Sub
Sub btn_finish_Click ()
Dim fname As String, MyQuery As QueryDef, LogSet As Recordset
  fname = InputBox$("Save output table as:",, "NM_Out")
  If fname = " " Then 240
       Exit Sub
  End If
   Del_from_TabledDefs fname
  Del from_QueryDefs "NM Update Matches"
  Set MyQuery = MyDb.CreateQueryDef("NM Update Matches")
  [cmb operation] .SetFocus
  Select Case [cmb operation].Text
```
Case "Inner Join" **GoTo** After\_Select **Case** "Right Join" MyQuery.SQL = "INSERT INTO [NM Matched] SELECT [NM UnMatched Two].\* FROM [NM UnMatched Two];" Case "Left Join" MyQuery.SQL = "INSERT INTO [NM Matched] SELECT [NM UnMatched One]. **\*** FROM [NM UnMatched One];" Case "Merge" MyQuery.SQL = "INSERT INTO [NM Matched] SELECT [NM UnMatched One] .\* FROM [NM UnMatched One];" MyQuery.Execute MyQuery.SQL = "INSERT INTO [NM Matched] SELECT [NM UnMatched Two] .\* FROM [NM UnMatched Two];"

#### **End Select**

#### MyQuery. Execute

#### After\_Select:

MyQuery.Close

 $Set$   $LogSet$  =  $MyDb$ . $OpenRecordset("NM Log")$ LogSet.AddNew  $LogSet!TABLE_A = t1$ LogSet!TABLE  $B = t2$  $LogSet!Primary-field_A = p1$ LogSet!Primary field  $B = p2$ LogSet!Output\_Table = fname  $LogSet!Date = Date$  $LogSet!Time = Time$ [cmb\_operation].SetFocus  $LogSet!Operation_Type = [cmb\_operation].Text$ [cmb domain] .SetFocus  $LogSet!Domain\_Type = [cmb\_domain].Text$ [btn new] .SetFocus  $LogSet! exact\_matches = exact\_matches$  $LogSet!context\_matches = context\_matches$  $LogSet!$ canonic\_matches = canonic\_matches  $LogSet!$ keyword\_matches = keyword\_matches LogSet!soundex matches = soundex\_matches  $LogSet$ !total matches  $=$  total matches  $LogSet!User\_Queries = man_matrix + mannonmatch$  $\rm LogSet!Matches\_Declared = man\_match$  $LogSet!NonMatches\_Declared = man\_nonmatch$  $LogSet!UnMatched_in_A = [txt\_result_2].Caption$  $LogSet!UnMatched_in_B = [txt result 3].Caption$ LogSet!Output\_Records = [txt\_total].Caption LogSet.Update LogSet.Close

If [table2].sourceobject = "NM **Matched" Then** <sup>300</sup> [table2].sourceobject = "NM **Empty Form" End If** Del From\_TableDefs fname

260

250

270

280

290

#### **DoCmd** Rename fname, A TABLE, "NM **Matched"** MyDb.tabledefs.Refresh

Me![table\_one list].SetFocus  $Me![btn\_Exact].Enabled = False$  $Me![btn$  Context]. Enabled  $=$  False  $Me!$ [btn\_Canonic].Enabled = False  $310$  $Me![btn_Keyword].Enabled = False$  $Me![btn\_Soundex].Enabled = False$  $Me![btn$  manual]. Enabled  $=$  False  $Me![btn \text{ match}].$  Enabled  $=$  False  $Me![btn done]$ . Enabled = False  $Me![btn_Cancel].Enabled = True$  $Me![btn_new].Enabeled = True$  $Me![btn_Finish].Enabled = False$ Write\_STAT "Matching COMPLETE!!!" Initialize View fname, "Final Output" 320

Del From\_TableDefs "NM **UnMatched One"** Del\_From\_TableDefs "NM UnMatched Two" DelFrom\_TableDefs "NM Temp Matched" Del From\_TableDefs "NM **Query Match"** Del from QueryDefs "NM Update Matches" Del\_fromQueryDefs "NM **Update Table** A" Delfrom\_QueryDefs "NM **Update Table B"**

**DoCmd** OpenForm "NM **Result"** 330 **End Sub**

```
Sub btn_Keyword_Click ()
On Error GoTo Err_btn_Keyword_Click
```

```
If Not KEYWORD MATCHED Then
    DoCmd Hourglass True
```

```
Condition_Set "NM UnMatched One", "A_KEYWORD" 340
Condition Set "NM UnMatched Two", "B_KEYWORD"
keyword_matches = Update_Tables("A_NM_KEYWORD", "B_NM_KEYWORD", True)
Update_Results
```

```
If STAGE = FINISHED STAGE Then
  [btn_new] .SetFocus
Else
  [btn_new].SetFocus
  [btn_Keyword].Enabled = False
  Write_STAT "Next, SOUNDEX STAGE: Uses approximate matching 350
       algorithm. Press [5]"
End If
```

```
KEYWORD\_MATCHED = True
```
#### **End If**

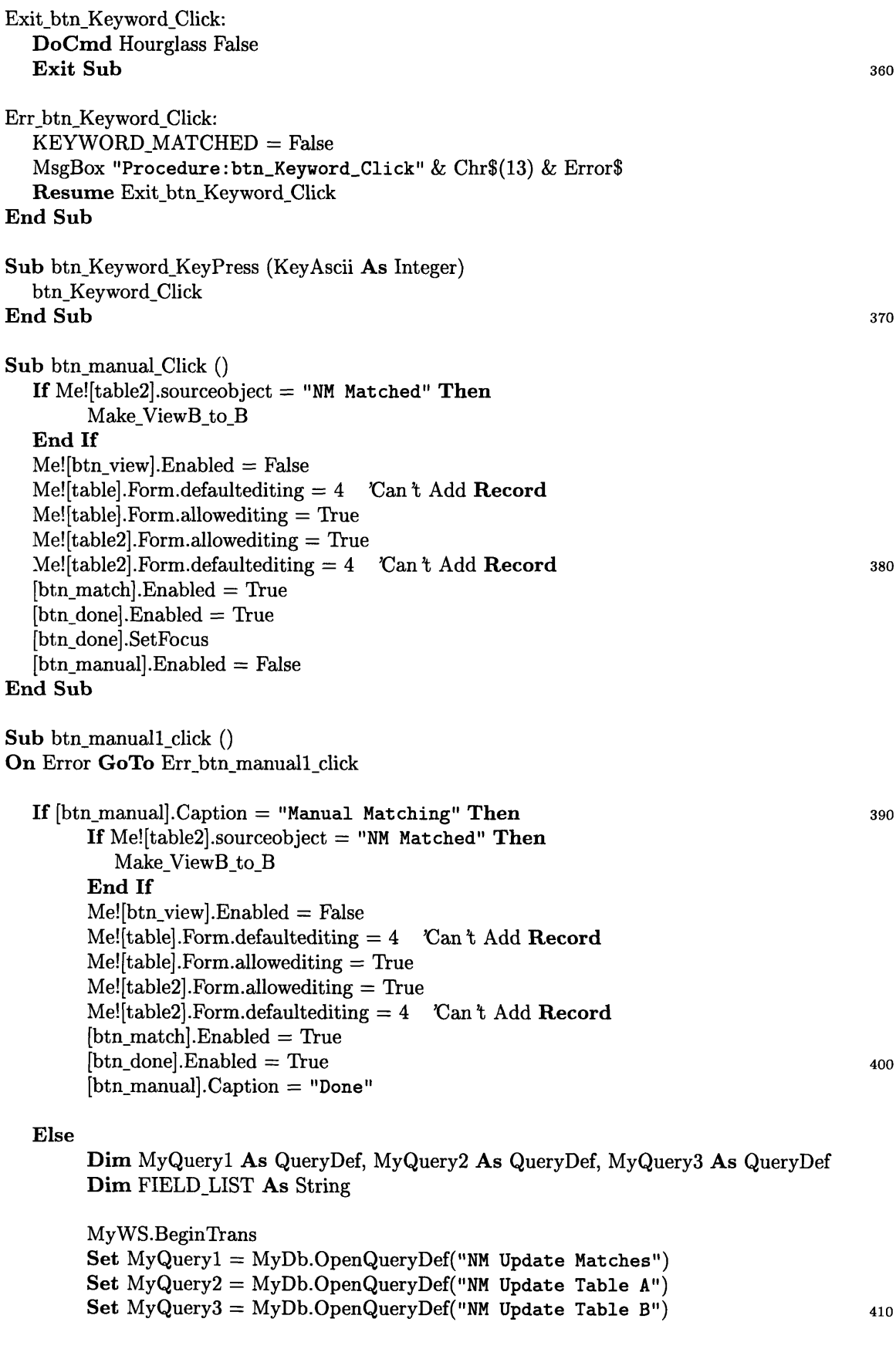

```
F\text{IELD_LIST} = \text{Build\_Field_List}()MyQuery1.SQL = "INSERT INTO [NM Matched] SELECT " & FIED_LIST &" FROM [NM UnMatched One] INNER JOIN [NM UnMatched Two]
               ON [NM UnMatched One]. [A_NM_MATCH_NUM] = [NM UnMatched
               Two]. [B_NM_MATCH_NUM];"
       MyDb.Execute (MyQueryl.name)
       MyQuery2.SQL = "DELETE DISTINCTROW [NM UnMatched One] .* FROM [NM
               UnMatched One] WHERE [NM UnMatched One]. [A_NM_MATCH_NUM] 420
               = " & man match & ";"
       MyQuery3.SQL = "DELETE DISTINCTROW [NM UnMatched Two].* FROM [NM
               UnMatched Two] WHERE [NM UnMatched Two]. [B_NM_MATCH_NUM]
               = " & man match & ";"
       MyDb.Execute (MyQuery2.name) 'Run query.
       MyDb.Execute (MyQuery3.name) 'Run query.
       MyQueryl .Close
       MyQuery2.Close
       MyQuery3.Close
                                                                                 430
       Update_Results
       MyWS.CommitTrans
       Me![btn\_view]. Enabled = True
       Me![table]. Form.allowediting = False
       Me![table].Form.defaultediting = 3 Read Only
       Me![table2]. Form. allowing = FalseMe![table2]. Form.defaultediting = 3 Read Only
       [\text{btn match}].\text{Enabled} = \text{False} 440
       [btn done]. Enabled = False
       [btn\_manual].caption = "Manual Matching"End If
Exit btn manual1 click:
  Exit Sub
Err_btn_manual1_click:
  MyWS.Rollback
  MsgBox "Procedure: btn_manual1_click" & Chr$(13) & Error$ 450
  Resume Exit_btn_manuall_click
End Sub
Sub btn_match_Click ()
On Error GoTo Err btn match Click
Dim MyQueryl As QueryDef, MyQuery2 As QueryDef, MyQuery3 As QueryDef
Dim FIELD_LIST As String
       man\_match = man\_match + 1Set un_one = [table].Form.RecordsetClone 460
       Set un_two = [table2]. Form. Recordset Clone
       un\_one. Bookmark = [table]. Form. Bookmarkun_two.Bookmark = [table2]. Form.Bookmarkun one.Edit
```

```
un_two.Edit
       un\_one![A_NM_MATCH_NUM] = man\_matchun_two![B_NM_MATCH_NUM] = man_matchun_one.Update
       un_two.Update 470
       Set MyQueryl = MyDb.OpenQueryDef("NM Update Matches")
       Set MyQuery2 = MyDb.OpenQueryDef("NM Update Table A")
       Set MyQuery3 = MyDb.OpenQueryDef("NM Update Table B")
       MyWS.BeginTrans
       F\text{IELD_LIST} = \text{Build Field_List}()MyQuery1.SQL = "INSERT INTO [NM Matched] SELECT " & FIELD_LIST &" FROM [NM UnMatched One] INNER JOIN [NM UnMatched Two] 480
              ON [NM UnMatched One]. [A_NM_MTCH_NUM] = [NM UnMatched
              Two]. [B_NM_MATCH_NUM];"
       MyDb.Execute (MyQueryl.name)
       MyQuery2.SQL = "DELETE DISTINCTROW [NM UnMatched One] .* FROM [NM
              UnMatched One] WHERE [NM UnMatched One]. [A_NM_MATCH_NUM]
              = " & man_match & ";"
       MyQuery3.SQL = "DELETE DISTINCTROW [NM UnMatched Two] .* FROM [NM
              UnMatched Two] WHERE [NM UnMatched Two]. [B_NM_MATCH_NUM]
              = " \& man_match \& "; " 490
       MyDb.Execute (MyQuery2.name) 'Run query.
       MyDb.Execute (MyQuery3.name) 'Run query.
       MyQueryl.Close
       MyQuery2.Close
       MyQuery3.Close
       MyWS.CommitTrans
       Update_Results
Exit_btn_match_Click:
       \boldsymbol{\mathrm{Exit}} \boldsymbol{\mathrm{Sub}} \boldsymbol{\mathrm{500}}Err_btn_match_Click:
  man_match = man_match - 1MyWS.Rollback
  MsgBox "Procedure btn_match_Click." & Chr$(13) & Error$
  Resume Exit_btn_match_Click
End Sub
Sub btn_match1_Click () 510
On Error GoTo Err_btn_match1_Click
       man\_match = man\_match + 1Set un_one = [table].Form.RecordsetClone
       Set un_two = [table2].Form.RecordsetClone
```
 $un\_one. Bookmark = [table]. Form. Bookmark$  $un_two.Bookmark = [table2]. Form.Bookmark$ 

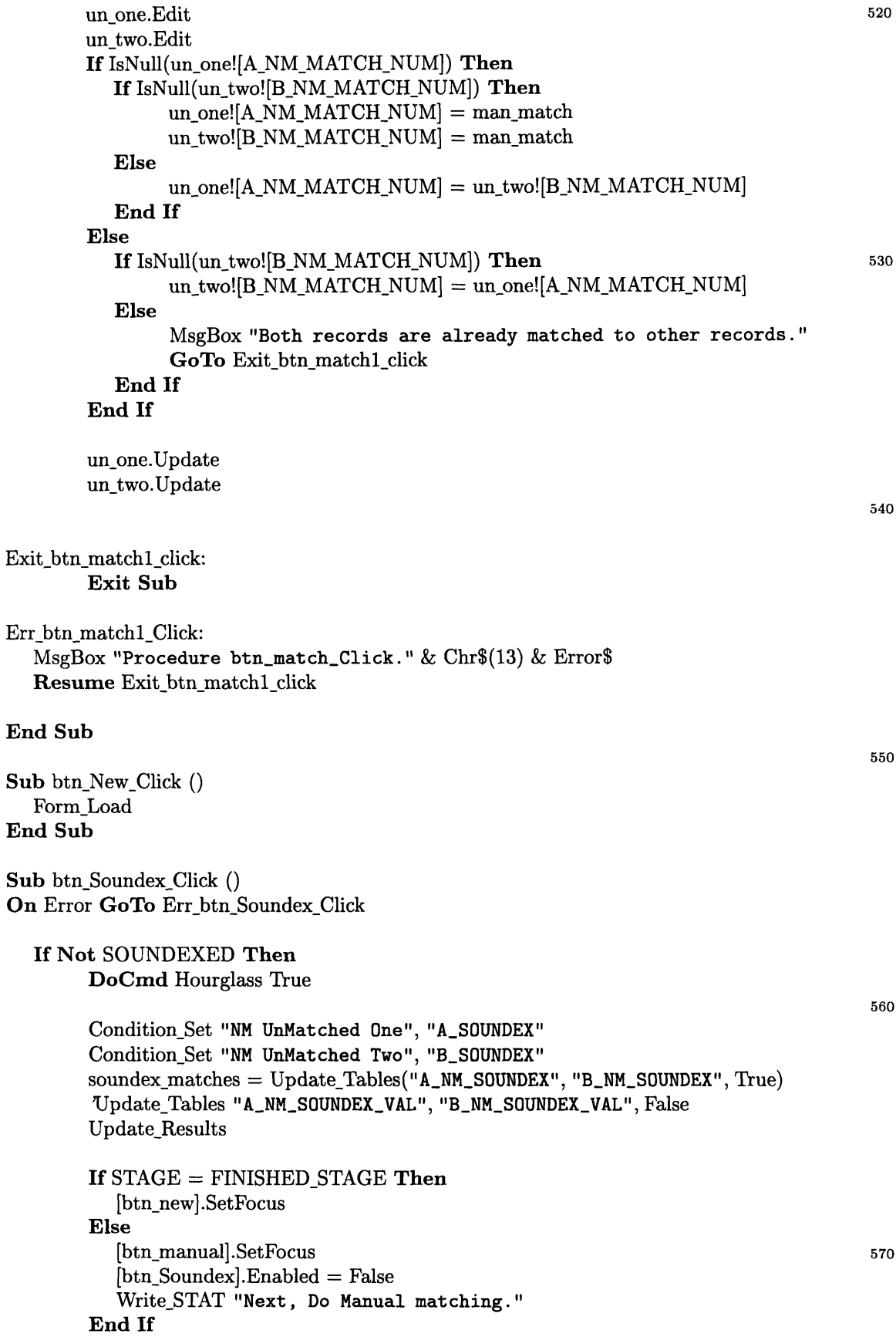

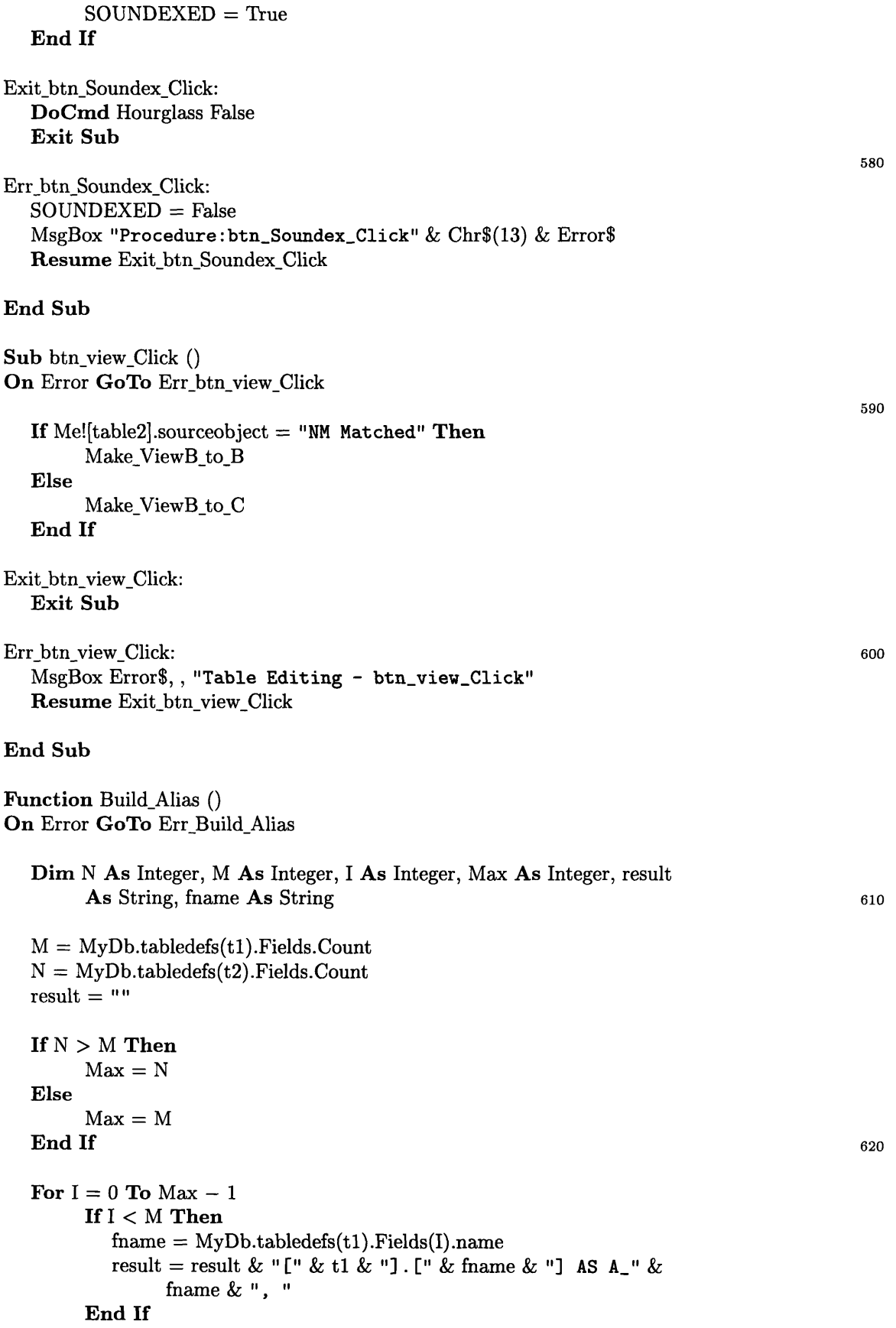

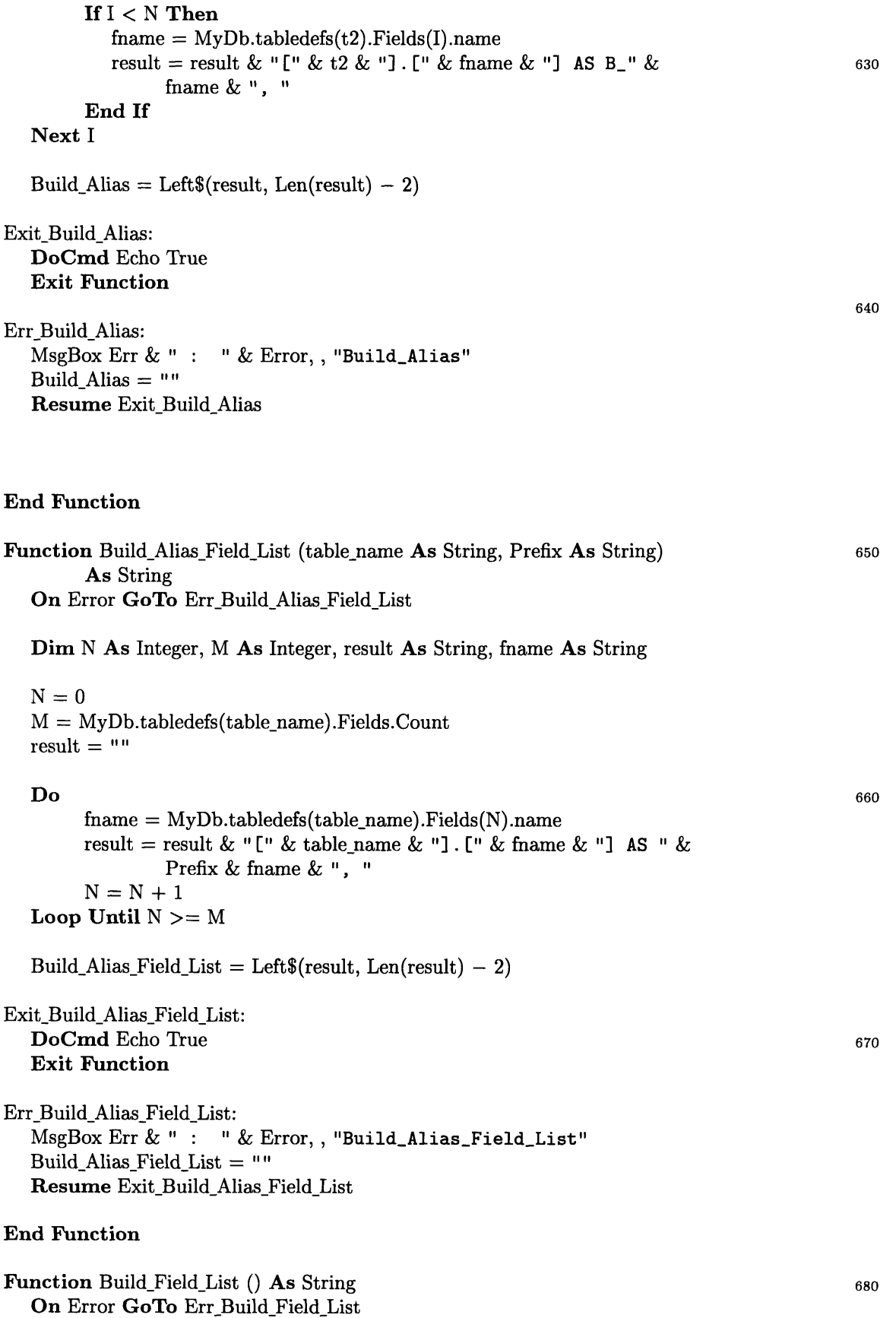

#### **Dim** N As Integer, M As Integer, I As Integer, Max As Integer, result As String, fname As String

```
M = MyDb.table \cdot defs("NM UnMatched One"). Fields. CountN = MyDb.tabledefs("NM UnMatched Two"). Fields. Count
  result = "690
  If N > M Then
         Max = NElse
         Max = MEnd If
  For I = 0 To Max - 1If I < M Then
            fname = MyDb.tabledefs("NM UnMatched One").Fields(I).name
            result = result \& "[NM UnMatched One]. [" \& fname \& "], " 700
         End If
         If I < N Then
            ffname = MyDb.tabledefs("NM UnMatched Two"). Fields(I).name
            result = result & " [NM UnMatched Two]. [" & fname & "], "
         End If
  Next I
  Build_Field_List = Left$(result, Len(result) - 2)Exit Build Field List: 710
  DoCmd Echo True
  Exit Function
Err Build Field List:
   MsgBox Err &" : " & Error,, "Build_Field_List"
  Build_Field_List = \hspace{0.1mm} \hspace{0.1mm} \hspace{0.1mm} \hspace{0.1mm}Resume Exit_Build Field_List
End Function
                                                                                                 720
Function Build_Temp_Field_List () As String
   On Error GoTo Err_Build_Temp_Field_List
  Dim N As Integer, M As Integer, result As String, fname As String
  N=0M = MyDb.tabledefs("NM Temp Matched").Fields.Count
  result = "\mathbf{Do} \qquad \qquad 730 \qquad 730 \qquad 730 \qquad 730 \qquad 730 \qquad 730 \qquad 730 \qquad 730 \qquad 730 \qquad 730 \qquad 730 \qquad 730 \qquad 730 \qquad 730 \qquad 730 \qquad 730 \qquad 730 \qquad 730 \qquad 730 \qquad 730 \qquad 730
         fname = MyDb.tabledefs("NM Temp Matched").Fields(N).name
         result = result & " [NM Temp Matched]. [" & fname & "], "
         N = N + 1Loop Until N \geq M
```
 $N=0$ 

![](_page_46_Picture_160.jpeg)

![](_page_47_Picture_154.jpeg)

 $Length = Len(txt)$ If Length <= 0 **Then GoTo** Exit Condition Record to Soundex **End If** For  $I = 1$  To Length  $Char = Mid$(txt, I, 1)$ If (Char Like " [a-z] ") **Then** 850 If Last Char <> "" **Then Select Case Char** Case "a", "e", "i", "o", "u", "h", "w", "y"  $Char = Last_Char$ Case **"b",** "f" **, p",** I"v"  $Char = "1"$ Case "c", "g", "j", "k", "q", "s", "x", "z"  $Char = "2"$ Case "d", "t"  $Char = "3"$  860 Case "1"  $Char = "4"$ Case "m", "n"  $Char = "5"$ Case "r"  $Char = "6"$ **End Select End If** If Last Char <> Char **Then**  $Temp = Temp \& Char$  870  $Last\_Char = Char$ **End If Else** If  $(Temp \ll > "")$  And  $(Char = Chr$(32)$  And  $(Last\_Char \ll > Char))$  Then Temp = Temp & Chr $$(32)$ Last\_Char =  $"$ **End If End If** Next I 880 Exit\_Condition\_Record\_to\_Soundex:  $Condition\_Record\_to\_Soundex = Temp$ **Exit Function** Err\_Condition\_Record\_to\_Soundex: MsgBox "Procedure: Condition\_Record\_to\_Soundex" & Chr\$(13) & Error\$ Resume Exit\_Condition\_Record\_to\_Soundex **End Function** 890 Sub Condition\_Set (Tbl As String, MorphType As String) **On Error GoTo Err\_Condition\_Set** Dim MySet As Recordset, Temp As String **Set** MySet = MyDb.OpenRecordset(Tbl)

![](_page_49_Picture_219.jpeg)

**Dim** frmcreate As Form, x As Integer, y As Integer, mycontrol As Control **Dim** N As Integer, M As Integer, result As String, fname As String

**DoCmd** Echo False

 $x=0$  $y=0$ Set frmcreate = CreateForm() 960  $imcrete.viewsallowed = 2$ frmcreate.defaultview = 2  $f$ frmcreate.recordsource  $=$  table name  $M = MyDb.$ tabledefs(table\_name).Fields.Count  $N=0$ frmcreate.section(0).Height =  $M * 300$ **Do**  $fname = MyDb.table.blockblockblockblockblockblockblockblocklabel{eq:name} \textbf{f} = \textbf{h} \cdot \textbf{h} \cdot \textbf{h} \$ Set mycontrol = CreateControl(frmcreate.name, 109, 0, "", fname,  $x, y, 1000, 200$  970 mycontrol.controlsource = fname  $mycontrol.name = fname$  $y = y + 300$  ${\cal N}={\cal N}+1$ Loop Until  $N \geq M$ Exit\_Create\_NM\_form: **DoCmd** Echo True **Exit Function** Err Create NM form: MsgBox Error\$, 0 **Or** 48, **"Create\_NM\_form" Resume** Exit Create NM form **End Function** Sub Del\_from\_QueryDefs (q\_name As String) **Dim** I As Integer **For**  $I = 0$  **To** MyDb.QueryDefs.Count  $-1$  990 **If**  $MyDb.QueryDefs(I).name = q_name Then$ MyDb.QueryDefs.Delete q\_name **Exit For End If Next** I **End Sub** Sub Del<sub>-From</sub> TableDefs (table\_name As String) **Dim** I As Integer For  $I = 0$  To MyDb.tabledefs.Count  $-1$ **If**  $MyDb. \\$ tabledefs $(I).$ name  $=$  table\_name **Then** MyDb.tabledefs.Delete table-name **Exit For End If**

980

1000

#### Next I

#### **End Sub**

**Function** Find\_FirstToken (txtstr As String) As String

```
Find_FirstToken = txtstrLength = Len(txtstr)If Length = 0 Then
    Exit Function
Else
    FrstSpc = InStr(txtstr, Chr$(32))If (FrstSpc \leq 0) Then
       Exit Function 1020
    ElseIf (FrstSpc <= 2) Then
       ScndSpc = InStr(Mid$(txtstr, FrstSpc + 1, Length), Chr$(32))If (ScndSpc > 0) Then
            Find_FirstToken = Left$(txtstr, (FrstSpc + SendSpc - 1))End If
    Else
       Find_FirstToken = Left$(txtxtstr, FrstSpc - 1)End If
End If
```
#### **End Function**

**Function** Find\_Last Space (txt As String) As Integer

**Dim** SpcPos As Integer, LastPos As Integer

```
SpcPos = 0FindLast_Space = 0
Do While Not (txt = "") 1040
    SpcPos = InStr(SpcPos + 1, txt, Chr(32))If SpcPos = 0 Then
      Find Last Space = LastPos
      Exit Function
    Else
      LastPos = SpcPosEnd If
Loop
```
#### **End Function** 1050

Sub Form\_Load () Me![table one list].Locked = False Me![table\_two list].Locked = False  $Me![table\_{one}$  list  $]$ .rowsource = get\_table\_list()  $Me![table\_two\_list].rowsource = get\_table\_list()$  $Me![btn\_Exact].Enabled = True$  $Me![btn_Context].Enabled = False$  $Me![btn_Canonic].Enabled = False$ 

1010

1030

Write STAT "Checking for exact match in primary fields."

 $Me![btn\_Soundex].Enabeled = False$  $Me![btn_Finish].Enabled = False$  $Me![btn]$  Exact]. Enabled  $=$  True  $Me![txt\_result_1].Caption = "0"$  $Me![txt\_result_2].Caption = "0"$  $Me![txt\_result_3].Caption = "0"$  $Me![txt\_total].Caption = "0"$  $Me![btn_matrix].Enabled = False$  $Me![btn_done].Enabled = False$  $Me![btn_manual].Enabled = False$  1070  $Me![btn$  view] Enabled = False  $Me![field\_one\_list].rowsource = ""$ Me! field two list . rowsource  $=$  ""  $Me![field\_{one}\]$  = "" Me!  $[\text{field one list}] = ""$  $Me![txt\_primary_1].caption = "$  $Me![txt\_primary_2].caption = "$  $Me![table2].V isible = True$  $Me![table].Height = 3478$ Me![table].sourceobject = "NM Empty Form" 1080  $Me![table\_label].Caption = ""$  $Me![table2].sourceobject = "NM Empty Form"$ Me![table2 label1].Caption  $=$  ""  $Me![table2_label2].Caption = ""$  $MATCH_VIEW_CREATED = False$  $A_VIEW_CREATED = False$  $B_V$ IEW\_CREATED = False  $EXACT$  MATCHED  $=$  False  $CANONICIZED = False$  $KEYWORD$  MATCHED = False 1090  $SOUNDEXED = False$  $man_matrix = 0$ man nonmatch  $= 0$ exact matches  $= 0$  $context\_matches = 0$  $\text{canonical} = 0$  $keyword\_matches = 0$ soundex matches  $= 0$  $total\_matches = 0$ Set MyWS = DBEngine.Workspaces(0) 1100  $Set MyDb = MyWS.Databases(0)$ 

Write\_STAT "Choose the tables and primary fields which are to be matched." **End Sub**

**Function** Initialize\_NM () As Integer 'Return PASS **if** successful, FAIL **if not On** Error GoTo err init **Dimn mysetl As** Recordset, myset2 As Recordset **Dim** FIELD\_LIST\_A As String, FIELD\_LIST\_B As String, FIELD\_LIST As String 1110

53

 $Me!$ [btn\_Keyword].Enabled = False 1060

![](_page_53_Picture_202.jpeg)

```
MyQueryl.SQL = "ALTER TABLE [NM
Matched] ADD COLUMN
        [B_NM_MATCH_NUM] SHORT;"
MyQueryl.Execute
MyQuery2.SQL = "ALTER TABLE [NM
UnMatched One] ADD COLUMN
        [A_NM_MATCH_NUM] SHORT;"
MyQuery3.SQL = "ALTER TABLE [NM UnMatched Two] ADD COLUTION \[B_NM_MATCH_NUM] SHORT;"
MyQuery2.Execute
MyQuery3.Execute
                                                                             1170
MyQueryl.SQL = "ALTER TABLE [NM
Matched] ADD COLUMN
        [A_NM_KEYWORD] TEXT;"
MyQueryl.Execute
\operatorname{MyQuery1.SQL} = "ALTER TABLE [NM Matched] ADD COLUMN
        [B_NM_KEYWORD] TEXT;"
MyQueryl.Execute
MyQuery2.SQL = "ALTER TABLE [NM
UnMatched One] ADD COLUMN
         [A_NM_KEYWORD] TEXT;"
\rm MyQuery 3.SQL = "ALTER TABLE [NM UnMatched Two] ADD COLUMN
         [B_NM_KEYWORD] TEXT;"
MyQuery2.Execute
MyQuery3.Execute
                                                                            1180
                                                                            1190
\rm MyQuery1.SQL = "ALTER TABLE [NM <code>Matched]</code> ADD COLUMN
        [A_NM_SOUNDEX] TEXT;"
MyQueryl.Execute
\rm MyQuery1.SQL = "ALTER TABLE [NM <code>Matched]</code> ADD COLUMN
        [B_NM_SOUNDEX] TEXT;"
MyQueryl.Execute
\rm MyQuery2.SQL = "ALTER TABLE [NM UnMatched One] ADD COLUMN
        [A_NM_SOUNDEX] TEXT;"
\rm MyQuery3.SQL = "ALTER TABLE [NM UnMatched Two] ADD COLUMN
        [B_NM_SOUNDEX] TEXT;"
MyQuery2.Execute
MyQuery3.Execute
                                                                            1200
MyQuery1.SQL = "ALTER TABLE [NM Matched] ADD COLUTION[A_NM_SOUNDEX_VAL] SHORT;"
MyQueryl .Execute
\rm MyQuery1.SQL = "ALTER TABLE [NM Matched] ADD COLUMN
        [B_NM_SOUNDEX_VAL] SHORT;"
MyQueryl.Execute
MyQuery2.SQL = "ALTER TABLE [NM UnMatched
One] ADD COLUMN
        [A_NM_SOUNDEX_VAL] SHORT;"
MyQuery3.SQL = "ALTER TABLE [NM UnMatched
Two] ADD COLUMN
        [B_NM_SOUNDEX_VAL] SHORT;"
MyQuery2.Execute
MyQuery3.Execute
MyQueryl .Close
MyQuery2.Close
MyQuery3.Close
mysetl .Close
                                                                            1210
                                                                            1220
```
myset2.Close

![](_page_55_Picture_210.jpeg)

![](_page_56_Picture_196.jpeg)

![](_page_57_Picture_159.jpeg)

#### **End Sub**

```
Sub tgl_Condition_AfterUpdate ()
  If [tgl Condition] Then
         [table].sourceobject = "NM Condition Table"[table_label].Caption = "System Table: NM Condition Table"
         [table]. Form. allowediting = True[table]. Form. default editing = 2 'Allow Edits
         [table2].sourceobject = "NM Replace Table"
         [table2jlabell].Caption = "System Table:"
         [table2_label2].Caption = "NM Replace Table"
         [table2]. Form.allowediting = True
         [table2]. Form.defaultediting = 2 'Allow Edits
  Else
         [table].sourceobject = "NM Empty Form"[table label]. Caption = ""
         [table2].sourceobject = "NM Empty Form"
         [table2 label1].Caption = ""[table2_\label{label2}label2].Caption = ""
  End If
End Sub
Sub tgl System AfterUpdate ()
  If [tgl_System] Then
         [table2].Visible = False[table3].Visible = True[table3 label].Visible = True[table3].sourceobject = "NM System"[table3label].Caption = "System Table: NM System"
         [table3]. Form.allowediting = True
         [table3]. Form. default view = 1 'Continuous'
         [table3].Height = 7954[table3].Left = 6870
         [table3].Top = 540[table3].Width = 7530[table3]. Form.scrollbars = 3
  Else
         [table2].Visible = True[table3].<i>Visible</i> = False[table3 label].Visible = False
  End If
End Sub
Sub Update Results (
        Set matched_set = MyDb.OpenRecordset("NM Matched")If matched set.EOF Then
           Write STAT "No exact matches found."
        End If
        Set un_one = MyDb.OpenRecordset("NM UnMatched One")
        Set un_two = MyDb.OpenRecordset("NM UnMatched Two")
        If matched set.EOF Then
           Me![txt\_result_1].Caption = "0"Else
                                                                                            1390
                                                                                            1400
                                                                                            1410
                                                                                            1420
                                                                                            1430
```
![](_page_59_Picture_163.jpeg)

```
Me![table2]. Form.allowediting = TrueMe![table2].Form.defaultediting = 4 'Can't Add Record
          End If
       End If
End Sub
Function Update_Tables (field1 As String, field2 As String, Query_Flag
       As Integer) As Integer
On Error GoTo Err_Update_Tables 1500
Dim MyQueryl As QueryDef, MyQuery2 As QueryDef, MyQuery3 As QueryDef
Dim temp matched set As Recordset
Dim FIELD-LIST As String
       MyWS.BeginTrans
       [table].sourceobject = "NM Empty Form"[table2].sourceobject = "NM Empty Form"
       Set MyQueryl = MyDb.OpenQueryDef("NM Update Matches")
       Set MyQuery2 = MyDb.OpenQueryDef("NM Update Table A") 1510
       Set MyQuery3 = MyDb.OpenQueryDef("NM Update Table B")MyQuery2.SQL = "CREATE INDEX NM_INDX" & field 1 & "ON IMM"UnMatched One] (" & field1 & ") WITH IGNORE NULL;"
       MyDb.Execute (MyQuery2.name)
       MyQuery3.SQL = "CREATE INDEX NM_INDX" & field2 & "ONIMM"UnMatched Two] (" & field2 & ") WITH IGNORE NULL; "
       MyDb.Execute (MyQuery3.name)
       MyDb.tabledefs.Refresh
                                                                               1520
       Del_FromTableDefs "NM Temp Matched"
       FIELD_LIST = Build\_Field_List()MyQuery1.SQL = "SELECT DISTRIBUTRON " & FIELDLIST & " INTO [NM]Temp Matched] FROM [NM UnMatched One] INNER JOIN [NM
               UnMatched Two] ON [NM UnMatched One]. [" & field & "] =
               [NM UnMatched Two]. [" & field2 & "] ;"
       Debug.Print MyQueryl.SQL
       MyDb.Execute (MyQueryl.name)
       MyDb.tabledefs.Refresh
                                                                               1530
       If Query_Flag Then
          Dim MySet As Recordset, Response As Integer, Msg As String
          FIELD_LIST = Build_Temp_FieldList()Set MySet = MyDb.OpenRecordset("SELECT DISTINCTROW " &FIELDLIST & " FROM [NM Temp Matched] WHERE " & fieldl &
               "In (SELECT [" & fieldl & "] FROM [NM Temp Matched] As
               Tmp GROUP BY [" & fieldl & "], [" & field2 & "] HAVING
               Count(*)>=1 And [" & field2 & "] = [NM Temp Matched]. ["
               & field2 & "]) ORDER BY [" & field1 & "], [" & field2 & 1540
               "];")
          MyDb.tabledefs.Refresh
          Do Until MySet.EOF
               Msg = "Is this pair a match?" & Chr$(13) & Chr$(13)
```

```
Msg = Msg \& ' (1) ' & MySet. Fields(p1) & Chr\$(13)Msg = Msg \& ' (2) " \& MySet. Fields(p2) \& Chr\$(13)Response = MsgBox(Msg, MB YESNOCANCEL + MB_ICONQUESTION,
                        "NM User Query")
                Select Case Response 1550
                  Case IDYES
                        man\_match = man\_match + 1Case IDNO
                        man\_nonmatch = man\_nonmatch + 1MySet.Delete
                  Case IDCANCEL
                        Write_STAT "NAME MATCHING was Cancelled."
                        MyWS.Rollback
                        GoTo Exit_Update_Tables
                End Select 1560
                MySet.MoveNext
          Loop
          MySet.Close
       End If
       MyQuery2.SQL = "DELETE [NM UnMatched One] .* FROM [NM UnMatched
                One] INNER JOIN [NM Temp Matched] ON [NM UnMatched
                One] . [" & field1 & "] = [NM Temp Matched]. [" & field1 &
                "]; 1"
        MyQuery3.SQL = "DELETE [NM UnMatched Two] .* FROM [NM UnMatched 1570
                Two] INNER JOIN [NM Temp Matched] ON [NM UnMatched
                Two]. [" \& field2 \& "] = [NM Temp Matched]. [" \& field1 \&"1; "
        MyDb.Execute (MyQuery2.name) 'Run query.
        MyDb.Execute (MyQuery3.name) ' Run query.
        MyQuery1.SQL = "INSERT INTO [NM Matched] SELECT [NM Temp]Matched] .* FROM [NM Temp Matched];"
        MyDb.Execute (MyQueryl.name)
        {\rm MyQuery1.} Close the contract of the contract of the contract of the contract of the contract of the contract of the contract of the contract of the contract of the contract of the contract of the contract of the contract 
        MyQuery2.Close
        MyQuery3.Close
        Set MySet = MyDb.OpenRecordset("NM Temp Matched")
        MySet.MoveLast
        Update_Tables = MySet.RecordCount
        MySet.Close
        MyWS.CommitTrans
                                                                                     1590
Exit_Update_Tables:
       Exit Function
Err_Update_Tables:
  Select Case Err
        Case 13 Type Mismatch
          WriteSTAT "The two selected fields have incompatible types."
        Case Else
          MsgBox "Procedure Update_Tables." & Chr$(13) & Error$ &
```
#### $\text{Chr}\$(13) \& \text{Err}$  1600

**End Select** Update\_Tables  $= 0$ MyWS.Rollback **GoTo** Exit\_Update Tables

#### **End Function**

**Sub** WriteSTAT (Msg **As** String)  $Me![txt_status].Caption = Msg$ <br>End Sub **End Sub** 1610

# Appendix B

# Real World Data Set

|                                | Ticker                                                  |
|--------------------------------|---------------------------------------------------------|
| $\overline{\text{Company}}$    |                                                         |
| <b>Acmat Corporation</b>       | $\overline{\textrm{A} \textrm{c} \textrm{m}}$ t<br>Alfa |
| Alfa Corporation               |                                                         |
| Allied Group, Inc.             | Algr                                                    |
| Allmerica Property & Casualty  | Alpc                                                    |
| American Indemnity Financial C | Aifc                                                    |
| American International Group,  | Aig                                                     |
| American Premier Underwriters, | $_{\rm Apz}$                                            |
| Argonaut Group, Inc.           | Agii                                                    |
| Ari Holdings, Inc.             | Ari                                                     |
| Avemco Corporation             | $_{\mathrm{Ave}}$                                       |
| Baldwin & Lyons, Inc.          | Bwina                                                   |
| Berkley, W.R. Corporation      | <b>Bkly</b>                                             |
| Berkshire Hathaway Inc.        | Brk                                                     |
| Chubb Corporation              | $_{\mathrm{Cb}}$                                        |
| Cigna Corporation              | Ci                                                      |
| Cincinnati Financial Corporati | Cinf                                                    |
| Cna Financial Corporation      | $_{\rm Cna}$                                            |
| Continental Corporation (The)  | Cic                                                     |
| Eme Insurance Group Inc.       | Emci                                                    |
| Foremost Corporation Of Americ | Fcoa                                                    |
| Fremont General Corporation    | $_{\mathrm{Fmt}}$                                       |
| Geico Corporation              | Gec                                                     |
| General Re Corporpation        | Grn                                                     |
| Harleysville Group, Inc.       | Hgic                                                    |
| Leucadia National Corporation  | Luk                                                     |
| Loews Corporation              | $_{\rm Ltr}$                                            |
| Merchants Group, Inc.          | Mgp                                                     |
| Mercury General Corporation    | Mrcy                                                    |
| Meridian Insurance Group, Inc. | Migi                                                    |
| Midland Company                | Mla                                                     |
|                                | Milw                                                    |
| Milwaukee Insurance Group, Inc | $N{\rm rec}$                                            |
| Nac Re Corp.                   |                                                         |
| Navigators Group, Inc.         | Navg                                                    |
| Nobel Insurance Limited        | Nobl                                                    |
| Nymagic, Inc.                  | Nym                                                     |
| Old Republic International Cor | Ori                                                     |
| Orion Capital Corporation      | Оc                                                      |
| Progressive Corporation        | $_{\rm Pgr}$                                            |
| Re Capital Corporation         | $\operatorname{Rcc}$                                    |
| Reliance Group Holdings, Inc.  | Rel                                                     |
| Riverside Group, Inc.          | Rsgi                                                    |
| Rli Corp.                      | Rli                                                     |
| Safeco Corporation             | $_{\rm Safc}$                                           |
| Seibels Bruce Group, Inc. (The | Sbig                                                    |
| Selective Insurance Group, Inc | Sigi                                                    |
| St. Paul Companies, Inc. (The) | $_{\mathrm{Spc}}$                                       |
| <b>Sunstates Corporation</b>   | $_{\rm{Atn}}$                                           |
| Transamerica Corporation       | Тa                                                      |
| Travelers Corporation          | Tic                                                     |
| Trenwick Group, Inc.           | Tren                                                    |
| Unicare Financial Corp.        | Ufn                                                     |
| United Fire & Casualty Company | Ufcs                                                    |
| Usf & G Corporation            | Fg                                                      |
| 20th Century Industries        | Tw                                                      |

Table B.1: Worldscope : SIC=6331

| Company_Name                           | Ticker    |
|----------------------------------------|-----------|
| Allmerica Property & Casualty Cos      | Apy       |
| General Re                             | Grn       |
| Itt                                    | Itt       |
| Leucadia National                      | Luk       |
| Loew S                                 | $1$ . $1$ |
| Ohio Casualty                          | Ocas      |
| Old Republic International             | Ori       |
| Progressive                            | Pgr       |
| <b>Reliance Group Holdings</b>         | Rel       |
| Safeco                                 | Safc      |
| St Paul Cos                            | Spc       |
| Transamerica                           | Ta        |
| Transatlantic Holdings                 | Trh       |
| United Services Automobile Association | D.Uzd     |
| Usf&G                                  | Fg        |

Table B.2: Fortune  $1000:$  SIC = 6331

| A_Company                      | <b>B</b> _Company_Name            |
|--------------------------------|-----------------------------------|
| American International Group,  | American International Group      |
| American Premier Underwriters, | American Premier Underwriters     |
| Berkshire Hathaway Inc.        | Berkshire Hathaway                |
| Chubb Corporation              | Chubb                             |
| Cigna Corporation              | Cigna                             |
| Geico Corporation              | Geico                             |
| Leucadia National Corporation  | Leucadia National                 |
| <b>Progressive Corporation</b> | Progressive                       |
| Reliance Group Holdings, Inc.  | <b>Reliance Group Holdings</b>    |
| Safeco Corporation             | Safeco                            |
| Transamerica Corporation       | Transamerica                      |
| Allmerica Property & Casualty  | Allmerica Property & Casualty Cos |
| Cincinnati Financial Corporati | Cincinnati Financial              |
| General Re Corporpation        | General Re                        |
| Old Republic International Cor | Old Republic International        |
| St. Paul Companies, Inc. (The) | St Paul Cos                       |

Table B.3: Output Table for Insurance Companies

| $\overline{\text{Company}}$    | Ticker       |
|--------------------------------|--------------|
| Amerada Hess Corporation       | Ahc          |
| Ashland Oil, Inc.              | Ash          |
| Atlantic Richfield Company     | Arc          |
| Crown Central Petroleum Corp.  | Cnp A        |
| Diamond Shamrock, Inc.         | Drm          |
| Du Pont (E.I.) De Nemours And  | Dd           |
| Fina, Inc.                     | Fi           |
| Holly Corporation              | Hoc          |
| Hondo Oil & Gas Company        | Hog          |
| Lyondell Petrochemical Company | Lyo          |
| Murphy Oil Corporation         | Mur          |
| Pacific Resources, Inc.        | Na           |
| Petrolite Corporation          | Plit         |
| Phillips Petroleum Company     | P            |
| Sun Company, Inc.              | Sun          |
| Tesoro Petroleum Corporation   | $_{\rm Tso}$ |
| Unocal Corporation             | Ucl          |
| Valero Energy Corporation      | Vlo          |
| Wainoco Oil Corporation        | Wol          |

Table B.4: Worldscope: SIC=2991

| Company Name                      | Ticker           |
|-----------------------------------|------------------|
| Amerada Hess                      | $\rm Ahc$        |
| $\rm Amoco$                       | Αn               |
| Ashland Oil                       | $_{\rm Ash}$     |
| Cenex                             | $_{\rm D.Czc}$   |
| Chevron                           | $_{\rm Chv}$     |
| Citgo Petroleum                   | $\rm D.Czh$      |
| Coastal                           | Cgp              |
| Crown Central Petroleum           | $_{\rm Cnpa}$    |
| Diamond Shamrock                  | Drm              |
| E I Du Pont De Nemours &          | $_{\mathrm{Dd}}$ |
| Fina                              | Fi               |
| Holly                             | Hoc              |
| Kerr Mcgee                        | Kmg              |
| Louisiana Land & Exploration      | Ll <b>x</b>      |
| Lyondell Petrochemical            | Lyo              |
| Mapco                             | Mda              |
| Murphy Oil                        | Mur              |
| Pennzoil                          | Pz1              |
| Phillips Petroleum                | Ρ                |
| Shell Oil                         | D.Sgu            |
| Sun                               | Sun              |
| Tesoro Petroleum                  | $_{\rm Tso}$     |
| Tosco                             | Tos              |
| Total Petroleum North America Ltd | Tpn              |
| Ultramar                          | Ulr              |
| Unocal                            | Ucl              |
| Valero Energy                     | Vlo              |

Table B.5: Fortune 1000: SIC=2991

| A <sub>-Company</sub>          | <b>B</b> _Company_Name  |
|--------------------------------|-------------------------|
| Amerada Hess Corporation       | Amerada Hess            |
| Ashland Oil, Inc.              | Ashland Oil             |
| Crown Central Petroleum Corp.  | Crown Central Petroleum |
| Diamond Shamrock, Inc.         | Diamond Shamrock        |
| Fina, Inc.                     | Fina                    |
| Holly Corporation              | Holly                   |
| Lyondell Petrochemical Company | Lyondell Petrochemical  |
| Murphy Oil Corporation         | Murphy Oil              |
| Phillips Petroleum Company     | Phillips Petroleum      |
| Tesoro Petroleum Corporation   | Tesoro Petroleum        |
| Unocal Corporation             | Unocal                  |
| Valero Energy Corporation      | Valero Energy           |
| Sun Company, Inc.              | Sun                     |

Table B.6: Output Table for Petroleum Refining Companies

| Company                              | Ticker               |
|--------------------------------------|----------------------|
| Advanced Logic Research, Inc.        | Aalr                 |
| Amplicon, Inc.                       | Ampi                 |
| Apple Computer, Inc.                 | Aapl                 |
| Atari Corporation                    | Atc                  |
| Convex Computer Corporation          | ${\rm Cnx}$          |
| Decision Industries Corporatio       | Na                   |
| Dell Computer Corporation            | $_{\rm{Dell}}$       |
| Digital Communications Associa       | Dca                  |
| Evans & Sutherland Computer Co       | Escc                 |
| Everex Systems, Inc.                 | Evrx                 |
| Hewlett-Packard Company              | Hwp                  |
| Inmac Corporation                    | Inmc                 |
| <b>Intermec Corporation</b>          | Intr                 |
| Mai Systems Corporation              | Mco                  |
| Micom Systems, Inc.                  | Na                   |
| Miltope Group Inc.                   | Milt                 |
| <b>Oracle Systems Corporation</b>    | $O {\rm rcl}$        |
| <b>Paradyne Corporation</b>          | Na                   |
| Recognition International Inc.       | Rec                  |
| Stratus Computer, Inc.               | Sra                  |
| Sun Microsystems, Inc.               | Sunw                 |
| <b>Tandem Computers Incorporated</b> | $\operatorname{Tdm}$ |
| <b>Telxon Corporation</b>            | $_{\rm Tlxn}$        |
| Ungermann-Bass, Incorporated         | Na                   |
| Wang Laboratories, Inc.              | Wan B                |

Table B.7: Worldscope: SIC=3571

| Company <sub>Name</sub>                | Ticker               |
|----------------------------------------|----------------------|
| Amdahl                                 | Amh                  |
| Apple Computer                         | Aapl                 |
| Ast Research                           | Asta                 |
| Compaq Computer                        | Cpq                  |
| Cray Research                          | $_{\rm Cyr}$         |
| Data General                           | $_{\rm Dgn}$         |
| Dell Computer                          | Dell                 |
| Digital Equipment                      | Dec                  |
| Gateway 2000                           | Gate                 |
| Hewlett Packard                        | Hwp                  |
| Intergraph                             | Ingr                 |
| <b>International Business Machines</b> | Ibm                  |
| Silicon Graphics                       | Sgi                  |
| Sun Microsystems                       | Sunw                 |
| Tandem Computers                       | $\operatorname{Tdm}$ |
| Unisys                                 | Uis                  |

Table B.8: Fortune 1000: SIC=3571

| A_Company                     | <b>B</b> _Company_Name  |
|-------------------------------|-------------------------|
| Apple Computer, Inc.          | <b>Apple Computer</b>   |
|                               |                         |
| Dell Computer Corporation     | Dell Computer           |
| Hewlett-Packard Company       | Hewlett Packard         |
| Sun Microsystems, Inc.        | Sun Microsystems        |
| Tandem Computers Incorporated | <b>Tandem Computers</b> |

Table B.9: Output Table for Electronic Computer Companies

| Company                               | Ticker                      |
|---------------------------------------|-----------------------------|
| <b>Alc</b> Communications Corporation | Alc                         |
| <b>Bell Atlantic Corporation</b>      | Bel                         |
| <b>Bellsouth Corporation</b>          | Bls                         |
| C-Tec Corp.                           | $\rm Ctex$                  |
| Centel Corporation                    | $\mathop{\rm Cut}\nolimits$ |
| Century Telephone Enterprises,        | $\rm Ctl$                   |
| Contel Corporation                    | $\operatorname{Ctc}$        |
| Gte Corporation                       | $_{\rm Gte}$                |
| International Telecharge, Inc.        | Iti                         |
| Lincoln Telecommunications Co.        | $_{\rm Ltec}$               |
| Mci Communications Corporation        | Mcic                        |
| <b>Nynex Corporation</b>              | Nyn                         |
| Pacific Telecom, Inc.                 | Ptcm                        |
| Pacific Telesis Group                 | Pac                         |
| Rochester Telephone Corporatio        | Rtc                         |
| Southern New England Telecommu        | Sng                         |
| Southwestern Bell Corporation         | Sbc                         |
| Sprint Corporation                    | Fon                         |
| Telephone And Data Systems, In        | $_{\rm Tds}$                |
| U S West, Incorporated                | Usw                         |

Table B.10: Worldscope: SIC=4813

| Company <sub>Name</sub>        | Ticker       |
|--------------------------------|--------------|
| $\rm Alltel$                   | At.          |
| American Telephone & Telegraph | т            |
| Ameritech                      | Ait          |
| <b>Bell Atlantic</b>           | Bel          |
| Bellsouth                      | Bls          |
| Gte                            | Gte          |
| Mci Communications             | Mcic         |
| Nynex                          | Nyn          |
| Pacific Telesis Group          | Pac          |
| Southwestern Bell              | Sbc          |
| Sprint                         | Fon          |
| U S West                       | $_{\rm Usw}$ |
| Williams Companies             | $_{\rm Wmb}$ |

Table B.11: Fortune 1000: SIC=4813

| A <sub>-Company</sub>            | <b>B</b> _Company_Name |
|----------------------------------|------------------------|
| Pacific Telesis Group            | Pacific Telesis Group  |
| <b>Bell Atlantic Corporation</b> | <b>Bell Atlantic</b>   |
| <b>Bellsouth Corporation</b>     | Bellsouth              |
| Gte Corporation                  | Gte                    |
| Mci Communications Corporation   | Mci Communications     |
| Nynex Corporation                | <b>Nynex</b>           |
| Southwestern Bell Corporation    | Southwestern Bell      |
| Sprint Corporation               | Sprint                 |
| U S West, Incorporated           | U S West               |

Table B.12: Output Table for Telephone Communications Companies

# **Bibliography**

- [1] Almudena Arcelus. Name management strategy for database integration. Master's thesis, Massachusetts Institute of Technology, 1990.
- [2] James M. Kennedy Howard B. Newcomb. Record linkage. *Communications of the ACM,* September 1962.
- [3] Herber Regal Norckauer Jr. Duplicate entry detection in mailing and participation lists. Master's thesis, Massachusetts Institute of Technology, 1990.
- [4] William E. Winkler. Exact matching lists of businesses: Blocking, subfield identification, and information theory. *Record Linkage Techniques, Proceedings of the Workshop on Exact Matching,* 1985.